# Model Predictive Control

#### Learning-based MPC

**Alberto Bemporad**

[imt.lu/ab](http://imt.lu/ab)

"Model Predictive Control" - © 2024 A. Bemporad. All rights reserved. 1/93

#### Course structure

- **Basic concepts** of model predictive control (MPC) and **linear MPC**
- **Linear time-varying** and **nonlinear** MPC
- **Quadratic programming** (QP) and **explicit MPC**
- **Hybrid** MPC
- **Stochastic** MPC
- **Learning-based** MPC (or **data-driven** MPC)

#### **Course page**:

[http://cse.lab.imtlucca.it/~bemporad/mpc\\_course.html](http://cse.lab.imtlucca.it/~bemporad/mpc_course.html)

#### Machine learning and control engineering

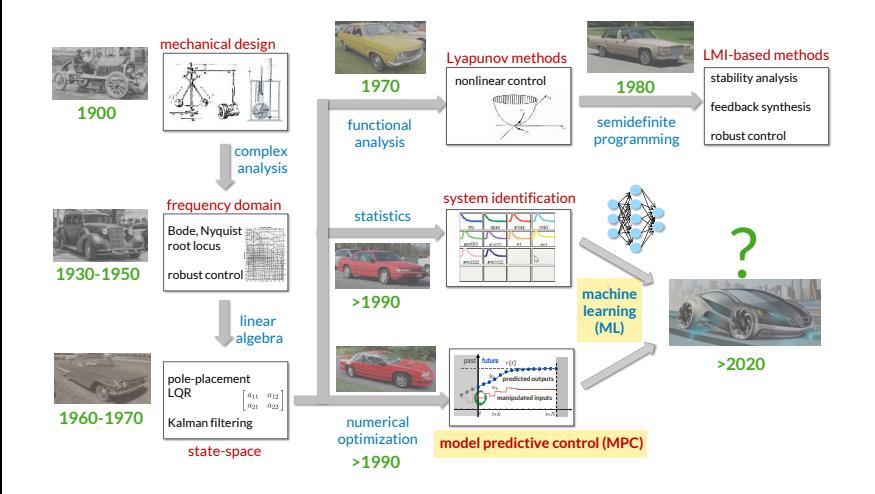

#### MPC and ML

• **MPC** and **ML** = main trends in control R&D in industry !

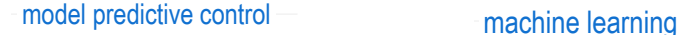

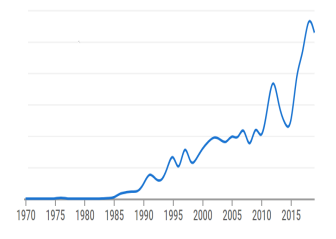

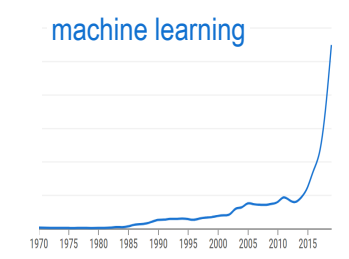

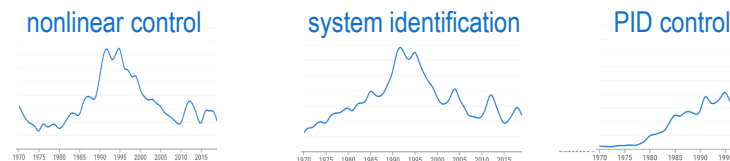

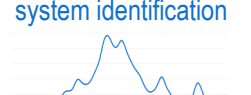

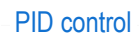

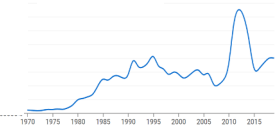

1085 1998 1995 2000  $2005$ 2010 2015 1080

#### (source: https://books.google.com/ngrams)

"Model Predictive Control" - © 2024 A. Bemporad. All rights reserved. 4/93

#### Machine Learning (ML)

• Massive set of techniques to **extract mathematical models from data**

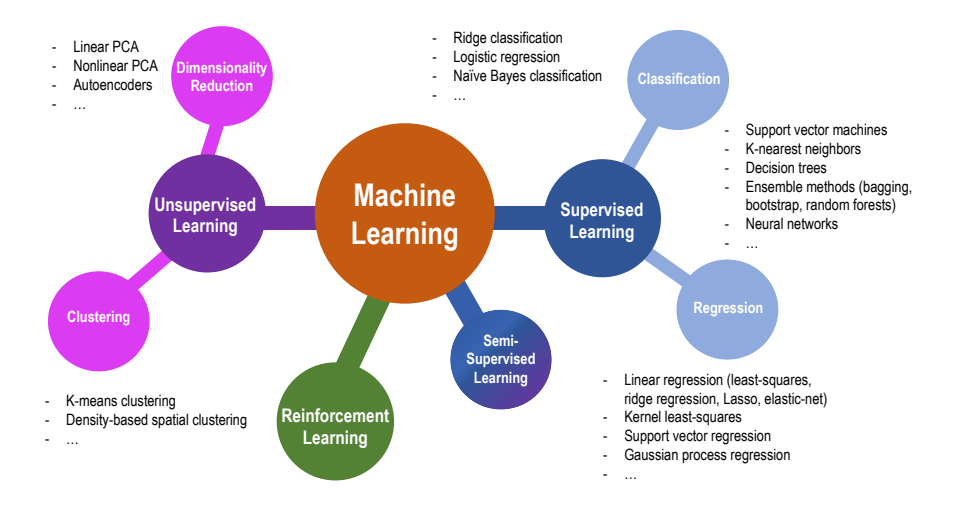

"Model Predictive Control" - © 2024 A. Bemporad. All rights reserved. 5/93

#### Machine Learning (ML)

• Good **mathematical foundations** from artificial intelligence, statistics, optimization

• **Works very well** in practice (despite training is most often a nonconvex optimization problem ...)

• Used in myriads of **very diverse application domains**

• Availability of excellent open-source **software tools** also explains success **scikit-learn, TensorFlow/Keras, PyTorch, JAX, Flux.jl, ...**

#### MPC design from data

- 1. Use **machine learning** to get a **prediction model** from data (**system identification**)
	- **Autoencoders**, **recurrent neural networks** (nonlinear models)
	- **Online learning** of feedforward/recurrent neural networks by EKF
	- **Piecewise affine regression** to learn hybrid models
- 2. Use **reinforcement learning** to learn the **MPC law** from data
	- **Q-learning**: learn Q-function defining the MPC law from data
	- **Policy gradient methods**: learn optimal policy coefficients directly from data using stochastic gradient descent
	- **Global optimization methods**: learn MPC parameters (weights, models, horizon, solver tolerances, ...) by optimizing observed closed-loop performance

# <span id="page-7-0"></span>[Learning prediction models for MPC](#page-7-0)

### Control-oriented nonlinear models

• **Black-box** models: purely data-driven. Use training data to fit a prediction model that can explain them (**need good data to get a good model**)

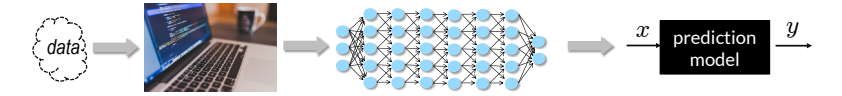

• **Physics-based** models: use physical principles to create a prediction model (**fewer parameters to learn, better generalizes on unseen data**)

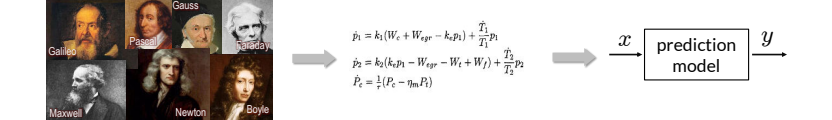

• **Gray-box** (or **physics-informed**) models: mix of the two, can be quite effective

"All models are wrong, but some are useful."

### Nonlinear SYS-ID based on Neural Networks

• **Neural networks** proposed for nonlinear system identification since the '90s

(Narendra, Parthasarathy, 1990) (Hunt et al., 1992) (Suykens, Vandewalle, De Moor, 1996)

- **NNARX** models: use a **feedforward neural network** to approximate the nonlinear difference equation  $y_t \approx \mathcal{N}(y_{t-1}, \dots, y_{t-n_a}, u_{t-1}, \dots, u_{t-n_b})$
- **Neural state-space** models:
	- **w/ state data**: fit a neural network model  $x_{t+1} \approx \mathcal{N}_x(x_t, u_t)$ ,  $y_t \approx \mathcal{N}_y(x_t)$
	- **I/O data only: set**  $x_t$  **= value of an inner layer of the network** (Prasad, Bequette, 2003) such as an **autoencoder** (Masti, Bemporad, 2021)
- Alternative for MPC: learn entire prediction (Masti, Smarra, D'Innocenzo, Bemporad, 2020)

$$
y_{t+k} = h_k(x_t, u_t, \dots, u_{t+k-1}), k = 1, \dots, N
$$

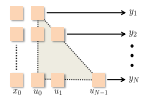

• **Recurrent neural networks** are more appropriate for accurate open-loop predictions, but more difficult to train (see later ...)

"Model Predictive Control" - © 2024 A. Bemporad. All rights reserved. 9/93

#### NLMPC based on Neural Networks

• **Approach**: use a neural network model for prediction

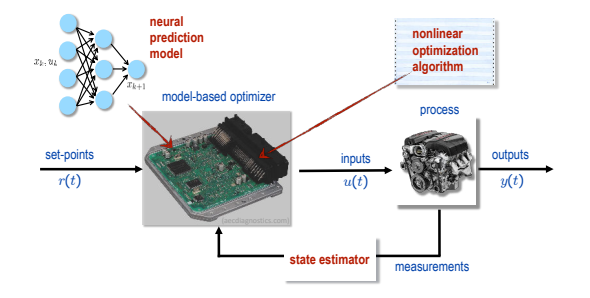

• MPC design workflow:

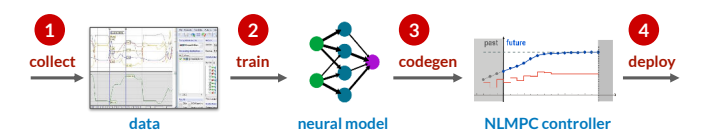

"Model Predictive Control" - © 2024 A. Bemporad. All rights reserved. 10/93

#### MPC of Ethylene Oxidation Plant

• **Chemical process** = **oxidation of ethylene to ethylene oxide** in a nonisothermal continuously stirred tank reactor (CSTR)

> $C_2H_4 + \frac{1}{2}O_2 \to C_2H_4O$  $C_2H_4 + 3O_2 \rightarrow 2CO_2 + 2H_2O$  $C_2H_4O + \frac{5}{2}O_2 \rightarrow 2CO_2 + 2H_2O$

• **Nonlinear model** (dimensionless variables): (Durand, Ellis, Christofides, 2016)

$$
\left\{ \begin{array}{rcl} \dot{x}_1 &=& u_1(1-x_1x_4)\\ \dot{x}_2 &=& u_1(u_2-x_2x_4)-A_1e^{\frac{\gamma_1}{x_4}}\left(x_2x_4\right)^{\frac{1}{2}}-\frac{A_2e^{\frac{\gamma_2}{x_4}}\left(x_2x_4\right)^{\frac{1}{4}}}{\left(x_2x_4\right)^{\frac{1}{2}}}\\ \dot{x}_3 &=& -u_1x_3x_4+A_1e^{\frac{\gamma_1}{x_4}}\left(x_2x_4\right)^{\frac{1}{2}}-A_3e^{\frac{\gamma_1}{x_4}}\left(x_3x_4\right)^{\frac{1}{2}}\\ \dot{x}_4 &=& \frac{u_1(1-x_4)+B_1e^{\frac{\gamma_1}{x_4}}\left(x_2x_4\right)^{\frac{1}{2}}+B_2e^{\frac{\gamma_2}{x_4}}\left(x_3x_4\right)^{\frac{1}{2}}}{x_1}\\ &&+\frac{B_3e^{\frac{\gamma_1}{x_4}}\left(x_3x_4\right)^{\frac{1}{2}}-B_4\left(x_4-T_c\right)}{x_1}\\ y &=& x_3 \end{array} \right.
$$

- $x_1$  = gas density  $x_2$  = ethylene concentration  $x_3$  = ethylene oxide concentration  $x_4$  = temperature in reactor  $u_1$  = feed volumetric flow rate  $u_2$  = ethylene concentration in feed
- $u_1$  = manipulated variables,  $x_3$  = controlled output,  $u_2$  = measured disturbance

### Neural Network Model of Ethylene Oxidation Plant

#### • Train **state-space neural-network** model

$$
x_{k+1} = \mathcal{N}(x_k, u_k)
$$

1,000 training samples  $\{u_k, x_k\}$ 2 layers (6 neurons, 6 neurons) 6 inputs, 4 outputs sigmoidal activation function

→ 112 coefficients

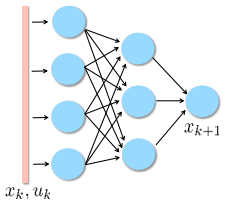

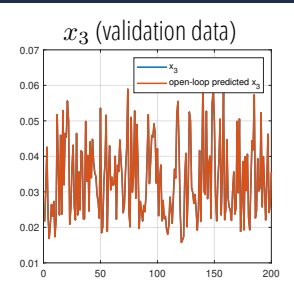

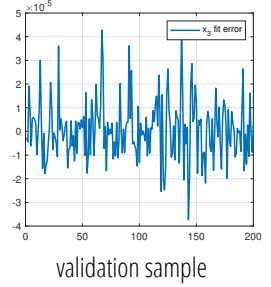

- NN model trained by **ODYS Deep Learning** toolset (model fitting + Jacobians  $\rightarrow$  neural model in C)
- Model validated on 200 samples.  $x_{3,k+1}$  reproduced from  $x_k, u_k$  with max  $0.4\%$  error

#### MPC of Ethylene Oxidation Plant

• **MPC** settings:

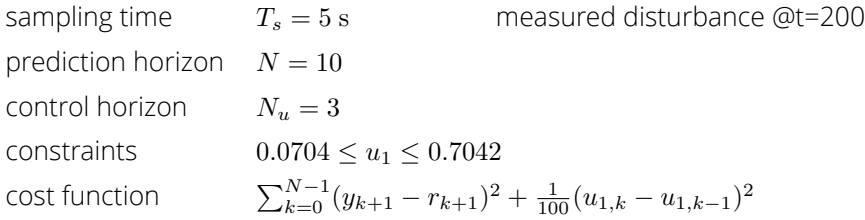

- We compare 3 different configurations:
	- NLMPC based on **physical model**
	- Switched linear MPC based on **3 linear models** obtained by linearizing the nonlinear model at  $C_2H_4O = \{0.03, 0.04, 0.05\}$
	- NLMPC based on black-box **neural network** model

### MPC of Ethylene Oxidation Plant - Closed-loop results

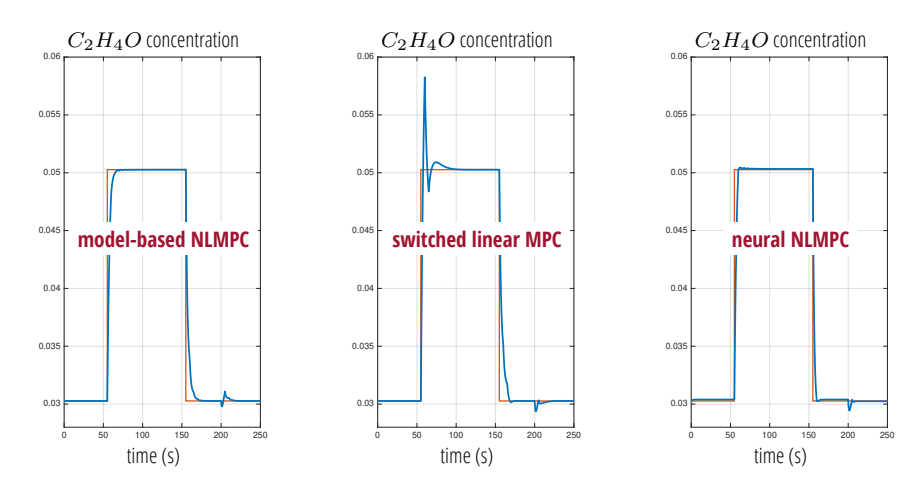

- Neural and model-based NLMPC have **similar** closed-loop performance
- Neural NLMPC requires **no physical model**

### Learning nonlinear state-space models for MPC

(Masti, Bemporad, 2021)

• **Idea**: use **autoencoders** and artificial neural networks to learn a **nonlinear state-space model** of **desired order** from input/output data

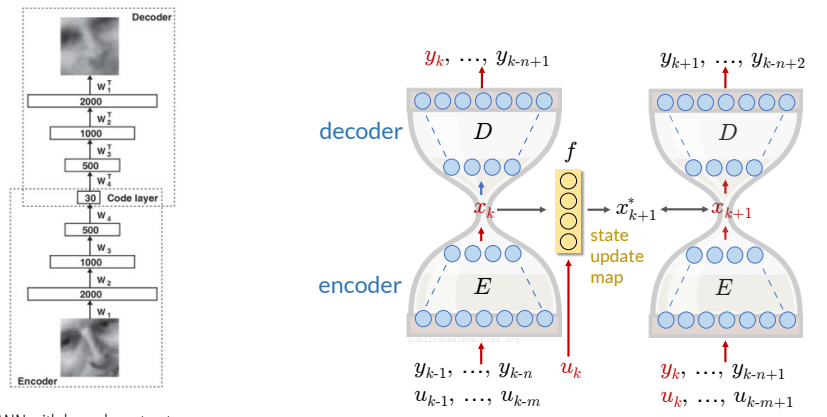

#### ANN with hourglass structure

(Hinton, Salakhutdinov, 2006)

"Model Predictive Control" - © 2024 A. Bemporad. All rights reserved. 15/93

#### Learning nonlinear state-space models for MPC

**Training problem:** choose  $n_a$ ,  $n_b$ ,  $n_x$  and solve

$$
\min_{f,d,e} \sum_{k=k_0}^{N-1} \alpha \left( \ell_1(\hat{O}_k, O_k) + \ell_1(\hat{O}_{k+1}, O_{k+1}) \right) \n+ \beta \ell_2(x_{k+1}^*, x_{k+1}) + \gamma \ell_3(O_{k+1}, O_{k+1}^*) \ns.t. \quad x_k = e(I_{k-1}), \ k = k_0, \dots, N \n x_{k+1}^* = f(x_k, u_k), \ k = k_0, \dots, N-1
$$

 $\hat{O}_k = d(x_k), O_k^* = d(x_k^*), k = k_0, ..., N$ 

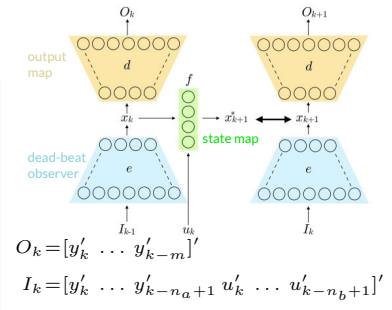

- Model complexity can be reduced by adding **group-LASSO** penalties
- Quasi-LPV structure for MPC: set  $f(x_k, u_k) = A(x_k, u_k) \begin{bmatrix} x_k \\ 1 \end{bmatrix} + B(x_k, u_k) u_k$  $(A_{ij}, B_{ij}, C_{ij}$  = feedforward NNs)  $y_k = C(x_k, u_k) \begin{bmatrix} x_k \\ 1 \end{bmatrix}$
- Different options for the **state-observer**:
	- use encoder e to map past I/O into  $x_k$  (deadbeat observer)
	- design extended Kalman filter based on obtained model  $f, d$
	- **simultaneously fit state observer**  $\hat{x}_{k+1} = s(x_k, u_k, y_k)$  with loss  $\ell_4(\hat{x}_{k+1}, x_{k+1})$

### Learning nonlinear neural state-space models for MPC

**Example: nonlinear two-tank benchmark problem** 

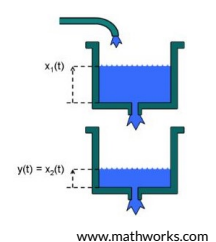

$$
\begin{cases}\nx_1(t+1) = x_1(t) - k_1 \sqrt{x_1(t)} + k_2 u(t) \\
x_2(t+1) = x_2(t) + k_3 \sqrt{x_1(t)} - k_4 \sqrt{x_2(t)} \\
y(t) = x_2(t) + u(t)\n\end{cases}
$$

**Model is totally unknown to learning algorithm**

- Artificial neural network (ANN): 3 hidden layers 60 exponential linear unit (ELU) neurons
- For given number of model parameters, **autoencoder approach is superior to NNARX**
- for Kalman filtering & MPC problem construction  $1_{\text{TV}}$ • **Jacobians** directly obtained from ANN structure

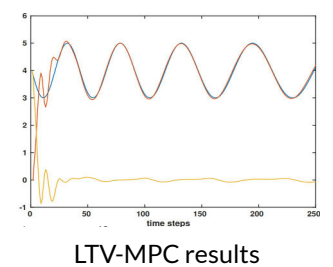

#### Learning affine neural predictors for MPC

(Masti, Smarra, D'Innocenzo, Bemporad, 2020)

• Alternative: **learn the entire prediction**

$$
y_k = h_k(x_0, u_0, \dots, u_{k-1}), k = 1, \dots, N
$$

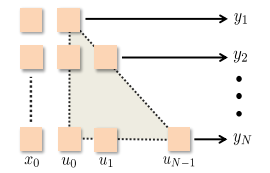

• LTV-MPC formulation: linearize  $h_k$  around nominal inputs  $\bar{u}_j$ 

$$
y_k = h_k(x_0, \bar{u}_0, \dots, \bar{u}_{k-1}) + \sum_{j=0}^{k-1} \frac{\partial h_k}{\partial u_j}(x_0, \bar{u}_0, \dots, \bar{u}_{k-1})(u_j - \bar{u}_j)
$$

Example:  $\bar{u}_k$  = MPC sequence optimized  $@k - 1$ 

Avoid computing Jacobians by fitting  $h_k$  in the affine form

$$
y_k = f_k(x_0, \bar{u}_0, \dots, \bar{u}_{k-1}) + g_k(x_0, \bar{u}_0, \dots, \bar{u}_{k-1}) \begin{bmatrix} u_0 - \bar{u}_0 \\ \vdots \\ u_{k-1} - \bar{u}_{k-1} \end{bmatrix}
$$
  
**cf.** (Liu, Kadirkamanathan, 1998)

"Model Predictive Control" - © 2024 A. Bemporad. All rights reserved. 18/93

#### Learning affine neural predictors for MPC

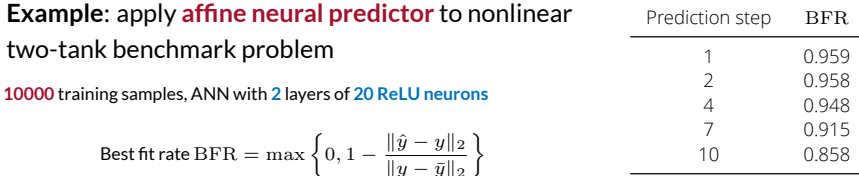

• Closed-loop LTV-MPC results:

**10000** training samples, ANN with 2

Model complexity reduction: add **group-LASSO** term with penalty  $\lambda$ 

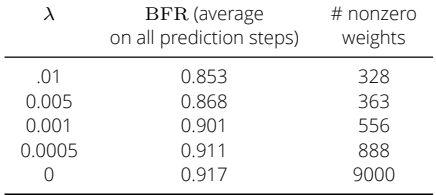

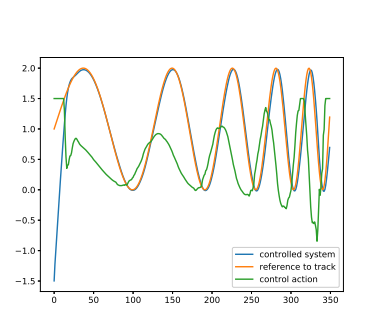

"Model Predictive Control" - © 2024 A. Bemporad. All rights reserved. 19/93

### On the use of neural networks for MPC

- Neural prediction models can **speed up** the MPC design a lot
- Experimental **data** need to well cover the operating range (as in linear system identification)
- No need to define linear operating ranges with NN's, it is a **one-shot model-learning** step
- Physical models may **better predict** unseen situations than black box models
- Physical modeling can help driving the choice of the **nonlinear model structure** to use (**gray-box** models)
- NN model can be updated online for **adaptive nonlinear MPC**

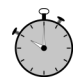

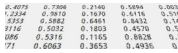

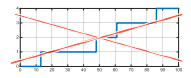

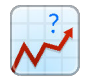

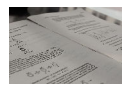

# <span id="page-21-0"></span>[Learning neural network models for control](#page-21-0)

#### Training feedforward neural networks

• **Feedforward neural network** model:

$$
y_k = f_y(x_k, \theta) = \begin{cases} v_{1k} &= A_1 x_k + b_1 \\ v_{2k} &= A_2 f_1(v_{1k}) + b_2 \\ \vdots & \vdots \\ v_{Lk} &= A_{L_y} f_{L-1}(v_{(L-1)k}) + b_L \\ \hat{y}_k &= f_L(v_{Lk}) \end{cases}
$$

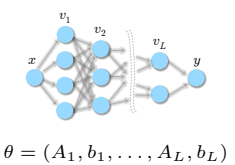

E.g.:  $x_k$  = current state & input, or  $x_k = (y_{k-1}, \ldots, y_{k-n_a}, u_{k-1}, \ldots, u_{k-n_b})$ 

**Training problem:** given a dataset  $\{x_0, y_0, \ldots, x_{N-1}, y_{N-1}\}$  solve

$$
\min_{\theta} r(\theta) + \sum_{k=0}^{N-1} \ell(y_k, f(x_k, \theta))
$$

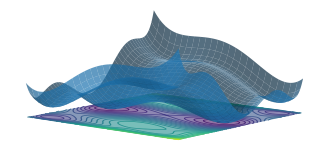

• It is a nonconvex, unconstrained, nonlinear programming problem that can be solved by **stochastic gradient descent**, **quasi-Newton** methods, ... and **EKF** !

"Model Predictive Control" - © 2024 A. Bemporad. All rights reserved. 21/93

# <span id="page-23-0"></span>[Training recurrent NN's via EKF](#page-23-0)

#### Training feedforward neural networks by EKF

(Singhal, Wu, 1989) (Puskorius, Feldkamp, 1994)

**Key idea:** treat parameter vector  $\theta$  of the feedforward neural network as a **constant state**

$$
\begin{cases} \n\theta_{k+1} = \theta_k + \eta_k \\
y_k = f(x_k, \theta_k) + \zeta_k\n\end{cases}
$$

and use EKF to estimate  $\theta_k$  on line from a streaming dataset  $\{x_k, y_k\}$ 

Ratio  $Var[\eta_k]/Var[\zeta_k]$  is related to the **learning-rate** 

 $\bullet~$  Initial matrix  $(P_{0|-1})^{-1}$  is related to **quadratic regularization** on  $\theta$ 

#### Recurrent neural networks

• **Recurrent Neural Network** (RNN) model:

$$
x_{k+1} = f_x(x_k, u_k, \theta_x)
$$
  
\n
$$
y_k = f_y(x_k, \theta_y)
$$
  
\n
$$
f_x, f_y = \text{feedforward neural network}
$$

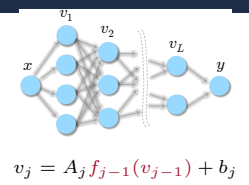

 $\theta = (A_1, b_1, \ldots, A_L, b_L)$ 

(e.g.: general RNNs, LSTMs, RESNETS, physics-informed NNs, …)

**Training problem:** given a dataset  $\{u_0, y_0, \ldots, u_{N-1}, y_{N-1}\}$  solve

$$
\min_{\theta_x, \theta_y} \quad r(x_0, \theta_x, \theta_y) + \frac{1}{N} \sum_{k=0}^{N-1} \ell(y_k, f_y(x_k, \theta_y))
$$
\n
$$
\text{s.t.} \quad x_{k+1} = f_x(x_k, u_k, \theta_x)
$$

**Main issue:**  $x_k$  are **hidden states**, i.e., are **unknowns** of the problem

# <span id="page-26-0"></span>[Training RNNs via Extended Kalman Filtering](#page-26-0)

#### Training RNNs by EKF

**Estimate both hidden states**  $x_k$  **and parameters**  $\theta_x$ **,**  $\theta_y$  **by <b>EKF** based on model

$$
\begin{cases}\n x_{k+1} = f_x(x_k, u_k, \theta_{xk}) + \xi_k \\
 \begin{bmatrix}\n \theta_{x(k+1)} \\
 \theta_{y(k+1)}\n \end{bmatrix} = \begin{bmatrix}\n \theta_{xk} \\
 \theta_{yk}\n \end{bmatrix} + \eta_k \\
 y_k = f_y(x_k, \theta_{yk}) + \zeta_k\n\end{cases}
$$

Ratio  $\text{Var}[n_k] / \text{Var}[\zeta_k]$  related to **learning-rate** of training algorithm

Inverse of initial matrix  $P_0$  related to  $\ell_2$ **-penalty** on  $\theta_x, \theta_y$ 

- RNN and its hidden state  $x_k$  can be estimated on line from a streaming dataset  ${u_k, y_k}$ , and/or **offline** by processing multiple epochs of a given dataset
- Can handle **general smooth strongly convex** loss fncs/regularization terms
- Can add  $\ell_1$ **-penalty**  $\lambda$   $\parallel$  $\left[\begin{array}{c} \theta_x \ \theta_y \end{array} \right]\Big|_1$  to sparsify  $\theta_x, \theta_y$  by changing EKF update into

$$
\begin{bmatrix} \hat{x}(k|k) \\ \theta_x(k|k) \\ \theta_y(k|k) \end{bmatrix} = \begin{bmatrix} \hat{x}(k|k-1) \\ \theta_x(k|k-1) \\ \theta_y(k|k-1) \end{bmatrix} + M(k)e(k) - \lambda P(k|k-1) \begin{bmatrix} 0 \\ \text{sign}(\theta_x(k|k-1)) \\ \text{sign}(\theta_y(k|k-1)) \end{bmatrix}
$$

"Model Predictive Control" - © 2024 A. Bemporad. All rights reserved. 24/93

#### Training RNNs by EKF - Examples

- **Dataset**: **magneto-rheological fluid damper 3499 I/O data** (Wang, Sano, Chen, Huang, 2009)
- $N=2000$  data used for training, 1499 for testing the model
- Same data used in NNARX modeling demo of SYS-ID Toolbox for MATLAB
- **RNN model**: **4** hidden states, shallow state-update and output functions **6 neurons**, **atan** activation, I/O feedthrough
- Compare with gradient descent (Adam)

MATLAB+CasADi implementation (Macbook Pro 14'' M1 Max)

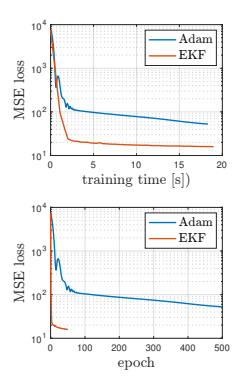

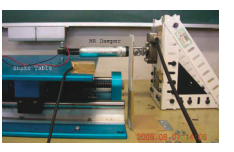

#### Training RNNs by EKF - Examples

Compare BFR<sup>1</sup> wrt NNARX model (SYS-ID TBX):

EKF = **92.82**, Adam = **89.12**, NNARX(6,2) = **88.18** (**training**) EKF = **89.78**, Adam = **85.51**, NNARX(6,2) = **85.15** (**test**)

• Repeat training with  $\ell_1$ -penalty  $\tau$   $\Big\|$  $\left[\begin{array}{c} \theta_x \\ \theta_y \end{array}\right]$ 

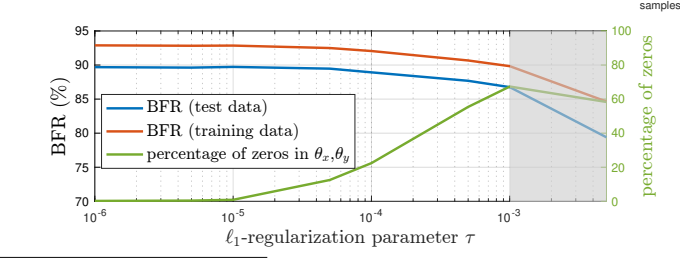

 $^4$ Best fit rate BFR= $100(1-\frac{\|Y-\hat{Y}\|_2}{\|Y-\bar{y}\|_2})$ , averaged over 20 runs from different initial weights

"Model Predictive Control" - © 2024 A. Bemporad. All rights reserved. 26/93

0 500 500 1000 1500

**Test data: open-loop simulation (on a model instance)**

EKF: 90.67% Narx 6 2: 85.15% measured

-80 -60 -40 -20 0 20 40 60 80

#### Training LSTMs by EKF - Examples

#### • Use EKF to train Long Short-Term Memory (LSTM) model

(Hochreiter, Schmidhuber, 1997) (Bonassi et al., 2020)

$$
x_a(k+1) = \sigma_G(W_Fu(k) + U_f x_b(k) + b_f) \odot x_a(k)
$$
  
+
$$
\sigma_G(W_Iu(k) + U_I x_b(k) + b_I) \odot \sigma_C(W_Cu(k) + U_C x_b(k) + b_C)
$$
  

$$
x_b(k+1) = \sigma_G(W_Ou(k) + U_O x_b(k) + b_O) \odot \sigma_C(x_a(k+1))
$$
  

$$
y(k) = f_y(x_b(k), u(k), \theta_y)
$$

 $\sigma_G(\alpha) = \frac{1}{1+e^{-\alpha}}, \sigma_C(\alpha) = \tanh(\alpha)$ 

• Training results (mean and std over 20 runs):

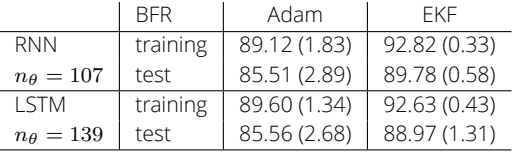

EKF training applicable to arbitrary classes of black/gray box recurrent models!

#### Training RNNs by EKF - Examples

• Dataset: 2000 I/O data of linear system with **binary outputs**

$$
x(k+1) = \begin{bmatrix} .8 & .2 & -.1 \\ .0 & .9 & .1 \\ .1 & -.1 & .7 \end{bmatrix} x(k) + \begin{bmatrix} -.1 \\ .5 \\ 1 \end{bmatrix} u(k) + \xi(k) \quad \text{Var}[\xi_i(k)] = \sigma^2
$$

$$
y(k) = \begin{cases} 1 & \text{if } [-2 \ 1.5 \ 0.5] \ x(k) - 2 + \zeta(k) \ge 0 \\ 0 & \text{otherwise} \end{cases} \quad \text{Var}[\zeta(k)] = \sigma^2
$$

- $N=1000$  data used for training, 1000 for testing the model
- Train **linear state-space model** with 3 states and **sigmoidal output**function

$$
f_1^y(y) = 1/(1 + e^{-A_1^y[x'(k) u(k)]' - b_1^y})
$$

• Training loss: (modified) **cross-entropy** loss  $\ell_{\mathrm{CE}\epsilon}(y(k), \hat{y}) = \sum_{i=1}^{n_y} -y_i(k) \log(\epsilon + \hat{y}_i) - (1-y_i(k)) \log(1+\epsilon - \hat{y}_i)$  $i=1$ 

"Model Predictive Control" - © 2024 A. Bemporad. All rights reserved. 28/93

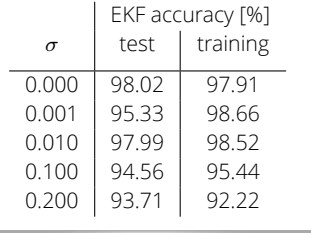

# <span id="page-32-0"></span>[Training RNNs via Sequential Least Squares](#page-32-0)

#### Training RNNs by Sequential Least-Squares

(Bemporad, 2023)

• RNN training problem = **optimal control** problem:

$$
\min_{\theta_x, \theta_y, x_0, x_1, \dots, x_{N-1}} \quad r(x_0, \theta_x, \theta_y) + \sum_{k=0}^{N-1} \ell(y_k, \hat{y}_k)
$$
\n
$$
\text{s.t.} \quad x_{k+1} = f_x(x_k, u_k, \theta_x)
$$
\n
$$
\hat{y}_k = f_y(x_k, u_k, \theta_y)
$$

- $-\theta_x, \theta_y, x_0$  = manipulated variables,  $\hat{y}_k$  = output,  $y_k$  = reference,  $u_k$  = meas. dist.
- $r(x_0, \theta_x, \theta_y)$  = input penalty,  $\ell(y_k, \hat{y}_k)$  = output penalty
- $N$  = prediction horizon, control horizon = 1
- $\bullet~$  Linearized model: given a current guess  ${\theta_x}^h,{\theta_y}^h,x_0^h,\ldots,x_{N-1}^h,$  approximate

$$
\Delta x_{k+1} = (\nabla_x f_x)' \Delta x_k + (\nabla_{\theta_x} f_x)' \Delta \theta_x \n\Delta y_k = (\nabla_{x_k} f_y)' \Delta x_k + (\nabla_{\theta_y} f_y)' \Delta \theta_y
$$

"Model Predictive Control" - © 2024 A. Bemporad. All rights reserved. 29/93

#### Training RNNs by Sequential Least-Squares

(Bemporad, 2023)

• Linearized dynamic response:  $\Delta x_k = M_{kx} \Delta x_0 + M_{k\theta} \Delta \theta_x$ 

$$
M_{0x} = I, M_{0\theta_x} = 0
$$
  
\n
$$
M_{(k+1)x} = \nabla_x f_x(x_k^h, u_k, \theta_x^h) M_{kx}
$$
  
\n
$$
M_{(k+1)\theta_x} = \nabla_x f_x(x_k^h, u_k, \theta_x^h) M_{k\theta_x} + \nabla_{\theta_x} f_x(x_k^h, u_k, \theta_x^h)
$$

- Take  $2<sup>nd</sup>$ -order expansion of the loss  $\ell$  and regularization term  $r$
- Solve **least-squares** problem to get increments  $\Delta x_0$ ,  $\Delta \theta_x$ ,  $\Delta \theta_y$
- Update  $x_0^{h+1}, \theta_x^{-h+1}, \theta_y^{-h+1}$  by applying either a
	- **line-search** (LS) method based on Armijo rule
	- or a **trust-region** method (Levenberg-Marquardt) (LM)
- The resulting training method is a **Generalized Gauss-Newton** method very good convergence properties (Messerer, Baumgärtner, Diehl, 2021)

#### Training RNNs by Sequential LS and ADMM

• Fluid-damper example: (4 states, shallow NNs w/ **4 neurons**, **I/O feedthrough**)

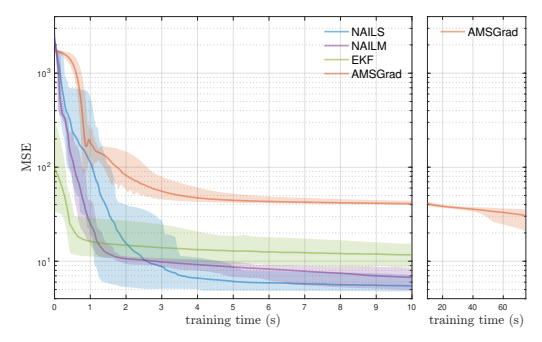

MSE loss on training data, mean value and range over 20 runs from different random initial weights

#### **NAILS** = GNN method with line search **NAILM** = GNN method with LM steps

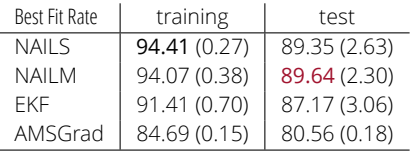

"Model Predictive Control" - © 2024 A. Bemporad. All rights reserved. 31/93
(Bemporad, 2023)

• We also want to handle **non-smooth** (and **non-convex**) regularization terms

$$
\min_{\theta_x, \theta_y, x_0} \quad r(x_0, \theta_x, \theta_y) + \sum_{k=0}^{N-1} \ell(y_k, f_y(x_k, \theta_y)) + g(\theta_x, \theta_y)
$$
  
s.t. 
$$
x_{k+1} = f_x(x_k, u_k, \theta_x)
$$

• **Idea**: use **alternating direction method of multipliers** (ADMM) by splitting

$$
\min_{\theta_x, \theta_y, x_0, \nu_x, \nu_y} \quad r(x_0, \theta_x, \theta_y) + \sum_{k=0}^{N-1} \ell(y_k, f_y(x_k, \theta_y)) + g(\nu_x, \nu_y)
$$
\n
$$
\text{s.t.} \quad x_{k+1} = f_x(x_k, u_k, \theta_x)
$$
\n
$$
\begin{bmatrix} \nu_x \\ \nu_y \end{bmatrix} = \begin{bmatrix} \theta_x \\ \theta_y \end{bmatrix}
$$

"Model Predictive Control" - © 2024 A. Bemporad. All rights reserved. 32/93

(Bemporad, 2023)

• ADMM + Seq. LS = **NAILS** algorithm (Nonconvex ADMM Iterations and Sequential LS)

$$
\begin{bmatrix}\nx_0^{t+1} \\
\theta_x^{t+1} \\
\theta_y^{t+1} \\
\vdots \\
\nu_y^{t+1}\n\end{bmatrix} = \arg \min_{x_0, \theta_x, \theta_y} V(x_0, \theta_x, \theta_y) + \frac{\rho}{2} \left\| \begin{bmatrix} \theta_x - \nu_x^t + w_x^t \\ \theta_y - \nu_y^t + w_y^t \end{bmatrix} \right\|^2_2 \quad \text{(sequential) LS}
$$
\n
$$
\begin{bmatrix}\n\nu_x^{t+1} \\
\nu_y^{t+1} \\
\vdots \\
\nu_y^{t+1}\n\end{bmatrix} = \text{prox}_{\frac{1}{2}g} (\theta_x^{t+1} + w_x^t, \theta_y^{t+1} + w_y^t) \quad \text{proximal step}
$$
\n
$$
\begin{bmatrix}\nw_x^{t+1} \\
w_y^{t+1}\n\end{bmatrix} = \begin{bmatrix}\nw_x^h + \theta_x^{t+1} - \nu_x^{t+1} \\
w_y^h + \theta_y^{t+1} - \nu_y^{t+1}\n\end{bmatrix} \quad \text{update dual vars}
$$

**Fluid-damper example: Lasso regularization**  $g(\nu_x, \nu_y) = \tau_x ||\nu_x||_1 + \tau_y ||\nu_y||_1$ 

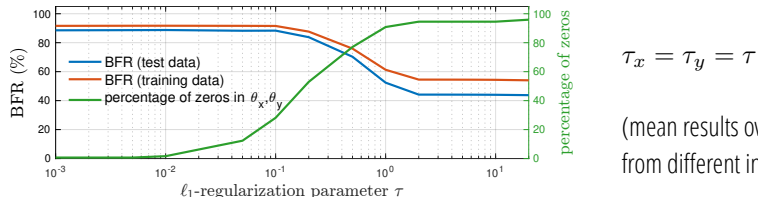

(mean results over 20 runs from different initial weights)

(Bemporad, 2023)

Fluid-damper example: **Lasso regularization**  $q(\nu_x, \nu_y) = 0.2 ||\nu_x||_1 + 0.2 ||\nu_y||_1$ 

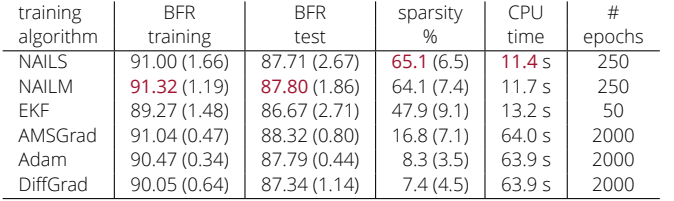

≈ same fit than SGD/EKF but sparser models and faster (CPU: Apple M1 Pro)

 $\bullet~$  Fluid-damper example:  ${\bf group}$ -Lasso regularization  $g(\nu_i^g) = \tau_g \sum_{i=1}^{n_x} \|\nu_i^g\|_2$ to zero entire rows and columns and **reduce state-dimension** automatically

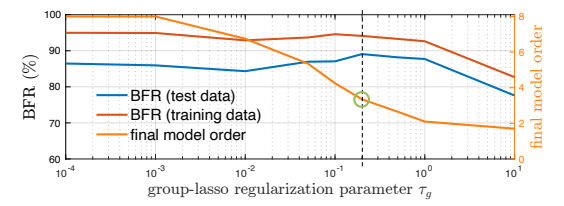

good choice:  $n_x = 3$ (best fit on test data)

(Bemporad, 2023)

Fluid-damper example: **quantization** of  $\theta_x$ ,  $\theta_y$  for simplifying model arithmetic +leaky-ReLU activation function

$$
g(\theta_i) = \begin{cases} 0 & \text{if } \theta_i \in \mathcal{Q} \\ +\infty & \text{otherwise} \end{cases}
$$

 $Q$  = multiples of 0.1 between -0.5 and 0.5

- $-$  BFR = **84.36** (training), **78.43** (test)  $\leftarrow$  **NAILS w/ quantization**
- BFR = **17.64** (training), **12.79** (test) ← **no ADMM, just quantize after training**
- Training time:  $\approx$  12 s (w/ quantization), 7 s (no ADMM)

- **Note**: no convergence to a global minimum is guaranteed
- **NAILS/LM** = flexible & efficient algorithm for training **control-oriented RNNs**

## Training RNNs - Silverbox benchmark

• **Silverbox benchmark** (Duffin oscillator): 10 traces of ≈8600 data used for training, 40000 for testing

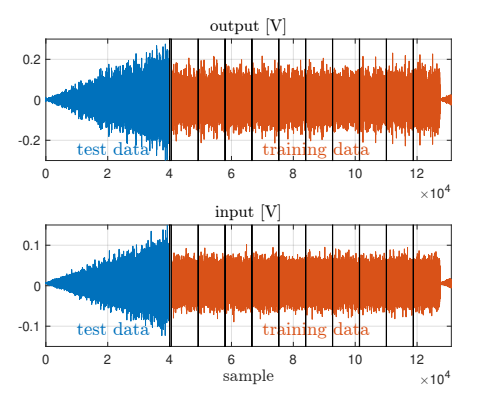

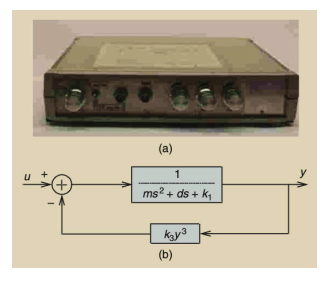

(Schoukens, Ljung, 2019)

#### Data download: <http://www.nonlinearbenchmark.org>

# Training RNNs - Silverbox benchmark

**Initial-state:**  $\frac{encode}{x_0}$  **as the output of a NN with atan activation, 2 layers of 4** neurons, receiving 8 past inputs and 8 past outputs

$$
\min_{\theta_{x_0}, \theta_x, \theta_y} \quad r(\theta_{x_0}, \theta_x, \theta_y) + \sum_{j=1}^{M} \sum_{k=0}^{N-1} \ell(y_k^j, \hat{y}_k^j) \ns.t. \quad x_{k+1}^j = f_x(x_k^j, u_k^j, \theta_x), \ \hat{y}_k^j = f_y(x_k^j, u_k^j, \theta_y) \n x_0^j = f_{x_0}(v^j, \theta_{x_0})
$$
\n
$$
(v = \begin{bmatrix} y_{-1} \\ \vdots \\ y_{-8} \\ \vdots \\ u_{-8} \end{bmatrix}
$$

- $\ell_2$ -regularization:  $r(\theta_{x_0}, \theta_x, \theta_y) = \frac{0.01}{2} (\|\theta_x\|_2^2 + \|\theta_y\|_2^2) + \frac{0.1}{2} \|\theta_{x_0}\|_2^2$
- $\bullet~$  Total number of parameters  $n_{\theta_x}+n_{\theta_y}+n_{\theta_{x_0}}$ =296+225+128=<mark>64</mark>9
- Training: use NAILM over 150 epochs (1 epoch = **77505** training samples)

(Bemporad, 2023)

# Training RNNs - Silverbox benchmark

#### $\bullet$  Identification results on test data<sup>2</sup>:

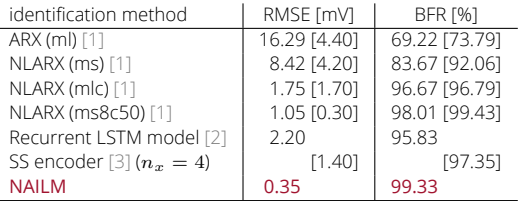

[1] Ljung, Zhang, Lindskog, Juditski, 2004

[2] Ljung, Andersson, Tiels, Schön, 2020

[3] Beintema, Toth, Schoukens, 2021

- **NAILM training time**  $\approx$  **400 s (MATLAB+CasADi on Apple M1 Max CPU)**
- Repeat training with  $\ell_1$ -regularization:

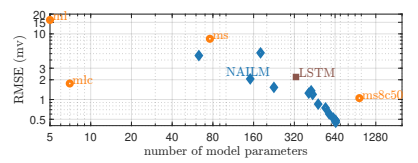

<sup>2</sup>Trained RNN: <http://cse.lab.imtlucca.it/~bemporad/shared/silverbox/rnn888.zip>

• Computation time (Intel Core i9-10885H CPU @2.40GHz):

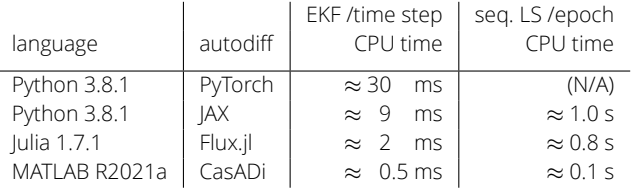

- Several **sparsity patterns** can be exploited in EKF updates (supported by **ODYS EKF** and **ODYS Deep Learning** libraries)
- **Note**: Extension to **gray-box** identification + state-estimation is immediate
- **Note**: RNN training by EKF can be used to generalize **output disturbance models** for offset-free set-point tracking to nonlinear I/O disturbance models

# Industrial Robot Benchmark

(Weigand, Götz, Ulmen, Ruskowski, 2022)

- KUKA KR300 R2500 ultra SE industrial robot, full robot movement
- **6 inputs** (torques), **6 outputs** (joint angles), backlash
- Identification benchmark dataset (forward model):
	- Sample time:  $T_s = 100$  ms
	- $N = 39988$  training samples
	- $N_{\text{test}}$  = 3636 test samples

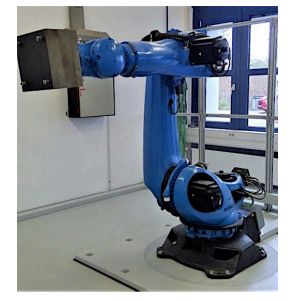

<nonlinearbenchmark.org>

# Industrial Robot Benchmark: challenges

• Highly **nonlinear** dynamics. Nonlinear modeling required

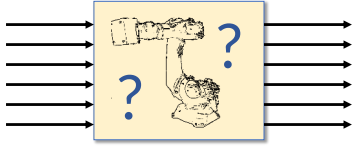

- **Multi-input / multi-output**, highly coupled system
- Data are **slightly over-sampled**,  $||y_k y_{k-1}||$  is often very small, need to minimize open-loop simulation error
- **Limited information**: easy to overfit training data and get poor testing results
- **Large number of samples** complicates numerical optimization

**Finding a model that minimizes the simulation error is a rather challenging task from a computational viewpoint**

# Recurrent neural networks in residual form

• **Recurrent Neural Network** (RNN) model in **residual form**:

$$
x_{k+1} = Ax_k + Bu_k + f_x(x_k, u_k, \theta_x^i)
$$
  
\n
$$
y_k = Cx_k + f_y(x_k, \theta_y^i)
$$
  
\n
$$
f_x, f_y = \text{feedforward neural network}
$$

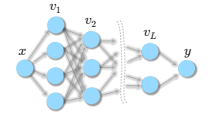

$$
v_j = A_j f_{j-1}(v_{j-1}) + b_j
$$

 $\theta = (A_1, b_1, \ldots, A_L, b_L)$ 

• Training problem: minimize **open-loop simulation error** under regularization

$$
\min_{A,B,C,\theta_x,\theta_y} \frac{1}{N} \sum_{k=1}^N \|y_k - \hat{y}_k\|_2^2 + \frac{1}{2}\rho(\|\theta_x\|_2^2 + \|\theta_y\|_2^2) + \tau(\|\theta_x\|_1 + \|\theta_y\|_1)
$$
  
s.t. model equations,  $x_0 = 0$ 

• ℓ1**-regularization** introduced to reduce # model coefficients (=simpler model)

# Solution approach

(Bemporad, 2023 - *NLSYS-ID Benchmarks Workshop*)

- 1. Standard-scale I/O data for numerical reasons  $u_i \leftarrow \frac{u_i-\mu^i_u}{\sigma^i_u}, y_i \leftarrow \frac{y_i-\mu^i_y}{\sigma^i_y}$  $i=1,\ldots,6$
- 2. Train  $(A, B, C)$ , e.g., by N4SID (Overschee, De Moor, 1994) with focus on simulation

3. Train simple RESNET model with shallow NNs:

$$
x_{k+1} = Ax_k + Bu_k + f_x(x_k, u_k, \theta_x), \qquad y_k = Cx_k + f_y(x_k, \theta_y)
$$

• **Optimization setup**: in Python, using **JAX** and **L-BFGS-B** (Byrd, Lu, Nocedal, Zhu, 1995) to handle  $\ell_1$ -regularization

# TRAINING RNN W/  $\ell_1$ -penalties via L-bFGS-B

 $\bullet~$  To handle  $\ell_1$ -regularization, split  $\theta_x=\theta_x{}^+-\theta_x{}^-$  and  $\theta_y=\theta_y{}^+-\theta_y{}^-$ :

$$
\min_{\theta_x + \theta_y + \theta_x - \theta_y -} \frac{1}{N} \sum_{k=1}^N \|y_k - \hat{y}_k\|_2^2 + \frac{1}{2}\rho \left\| \begin{bmatrix} \frac{\theta_x + \theta_y + \theta_y}{\theta_y - \theta_y} \\ \frac{\theta_y - \theta_y}{\theta_x - \theta_y} \end{bmatrix} \right\|_2^2 + \tau \begin{bmatrix} 1 \\ \vdots \\ 1 \end{bmatrix} \begin{bmatrix} \frac{\theta_x + \theta_y + \theta_y - \theta_y}{\theta_x - \theta_y - \theta_y} \\ \frac{\theta_y - \theta_y}{\theta_y - \theta_y - \theta_y} \end{bmatrix}
$$
  
s.t. **model equations**,  $x_0 = 0$   
 $\theta_x + \theta_y + \theta_x - \theta_y - \theta_y = 0$ 

• Lemma: weighting  $||\theta_x^+||_2^2 + ||\theta_x^-||_2^2 + ||\theta_y^+||_2^2 + ||\theta_y^-||_2^2$  is equivalent to weighting  $\|\theta_x^+ - \theta_x^-\|_2^2 + \|\theta_y^+ - \theta_y^-\|_2^2$  (proof is simple by contradiction)

(Bemporad, 2023 - *NLSYS-ID Benchmarks Workshop*)

• Note: weighting  $\|\theta_x^+\|_2^2+\|\theta_x^-\|_2^2+\|\theta_y^+\|_2^2+\|\theta_y^-\|_2^2$  is numerically better, as  $\ell_2$ -regularization is strongly convex for  $\rho > 0$ 

- $\bullet \;\; {\sf State}\,x \in \mathbb{R}^{12}, f_{x}, f_{y} \, {\sf with}\, n^x_1 = 24$  and  $n^y_1 = 12$  neurons, respectively,  $\rho = 10^{-4}$
- Total number of training parameters:  $\dim(\theta_x) + \dim(\theta_y) = 990$

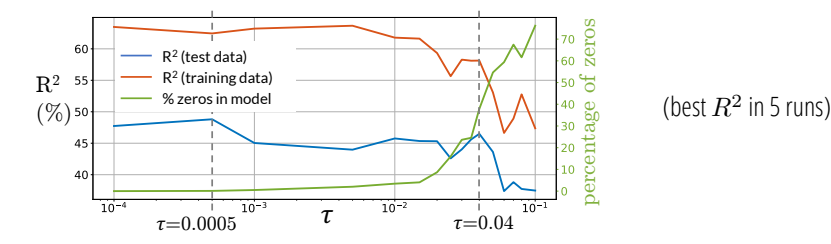

 $\bullet$  Model quality measured by average  $R^2$ -score on all outputs:

$$
R^{2} = \frac{1}{n_{y}} \sum_{i=1}^{n_{y}} 100 \left( 1 - \frac{\sum_{k=1}^{N} (y_{k,i} - \hat{y}_{k,i|0})^{2}}{\sum_{k=1}^{N} (y_{k,i} - \frac{1}{N} \sum_{i=1}^{N} y_{k,i})^{2}} \right)
$$

Training time  $\approx 50$  min on a single core of an Apple M1 Max CPU

• Open-loop simulation errors ( $\rho = 10^{-4}$ ,  $\tau = 0.0005$ ,  $n_1^x = 24$ ,  $n_1^y = 12$ ):

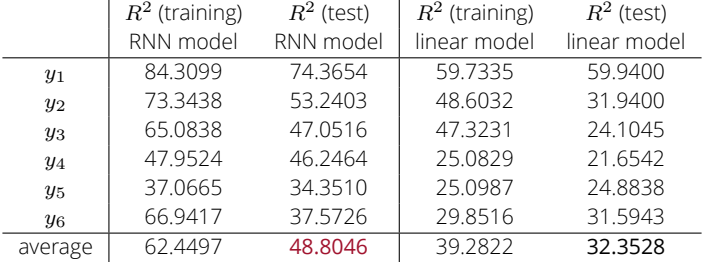

- $\bullet \;\;$  **Note**: we tried different values of  $\tau$  and number of neurons  $n^x_1, n^y_1$ : max  $R^2$ -score on test data = **48.9904** with  $R^2 = 59.0654$  on training data
- More model parameters/smaller regularization leads to overfit training data

Compute p-step ahead prediction  $\hat{y}_{k+n|k}$ , with hidden state  $x_{k|k}$  estimated by an Extended Kalman Filter based on identified RNN model

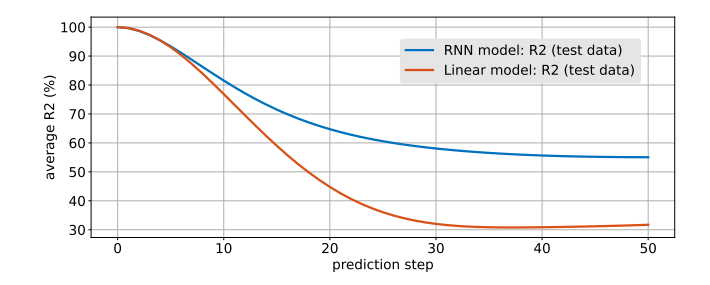

This is a more relevant indicator of model quality for MPC purposes than open-loop simulation error  $\hat{y}_{k|0} - y_k$ 

• Compare **Adam** (Kingma, Ba, 2014) vs **L-BFGS-B**<sup>3</sup> :  $(\tau = 0.04, \rho = 10^{-4}, n_1^x = 24, n_1^y = 12)$ 

 $\overline{\tau}$  $R^2$ :  $($ %) s percentage of zeros R<sup>2</sup> (test data) R<sup>2</sup> (training data) % zeros in model  $\tau = 0.0005$   $\tau = 0.04$ 

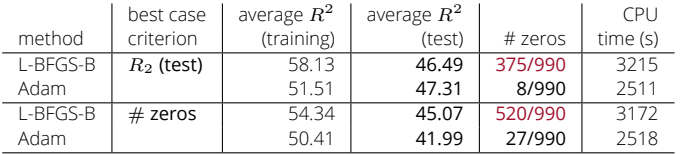

Adam: tuned with learning rate exponentially decaying from 0.01 after 1000 steps, with decay rate 0.05.

 $\bullet~$  L-BFGS-B leads to sparser models than Adam with similar  $R^2$ -scores

<sup>&</sup>lt;sup>3</sup>Best out of 5 runs, either based on the  $R_2$  on test data or # zeros in  $\theta_x$ ,  $\theta_y$ 

- **Goal**: track desired longitudinal speed  $(v<sub>y</sub>)$ , lateral displacement ( $e_{\nu}$ ) and orientation ( $\Delta\Psi$ )
- **Inputs:** wheel torque  $T_w$  and steering angle  $\delta$
- **Constraints:** on  $e_y$  and lateral displacement  $s$  (for obstacle avoidance) and manipulated inputs  $T_w$ ,  $\delta$
- **Sampling time**: 100 ms
- **Model**: **gray-box** bicycle model
- kinematics is simple to model (white box)
- **tire forces** harder to model + **stiff** wheel slip ratio dynamics  $(k_f, k_r) \Rightarrow$  small integration step required
- learn a **black-box neural-network model** !

(Boni, Capelli, Frascati @ODYS, 2021)

"Model Predictive Control" - © 2024 A. Bemporad. All rights reserved. 49/93

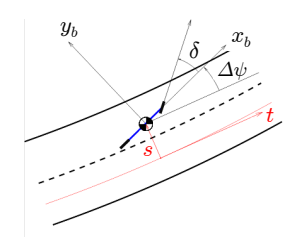

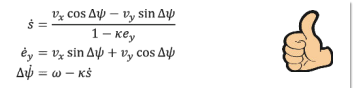

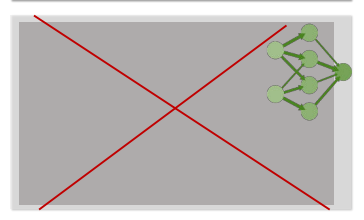

- **ODYS Deep Learning Toolset** used to learn a neural-network with input  $(v_x, v_y, \omega, k_f, k_r, T_w, \delta)$  @k and output  $(v_x, v_y, \omega, k_f, k_r)$  @k + 1
- Data generated from high-fidelity simulation model with noisy measurements, sampled @10Hz
- Neural network model: **2 hidden layers, 55 neurons each**
- Advantages of black-box (neural network) model:
	- No physical model required describing tire-road interaction
	- directly learn the model in discrete-time  $(T_s = 100 \,\text{ms})$

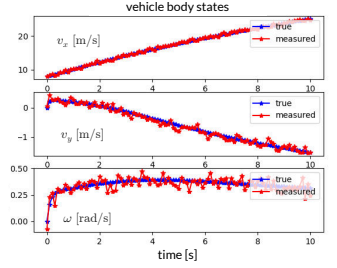

• Model validation on test data:

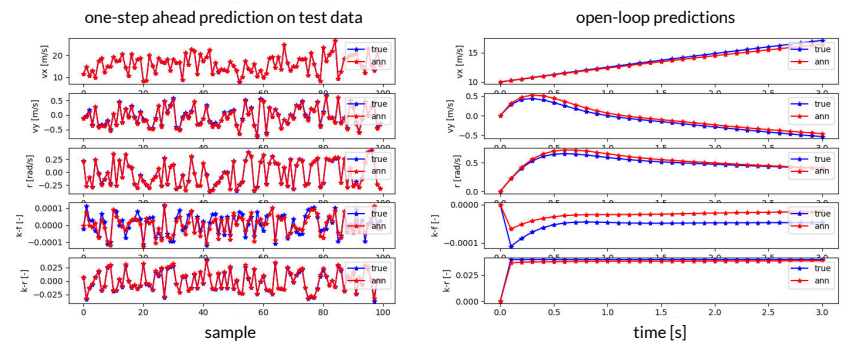

• C-code (network+Jacobians) automatically generated for ODYS MPC

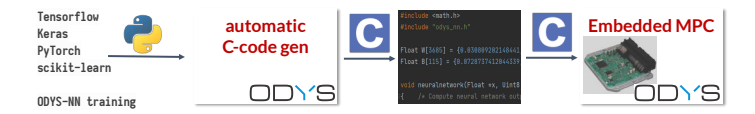

• **Closed-loop MPC**: overtake vehicle #1, keep safety distance from vehicle #2

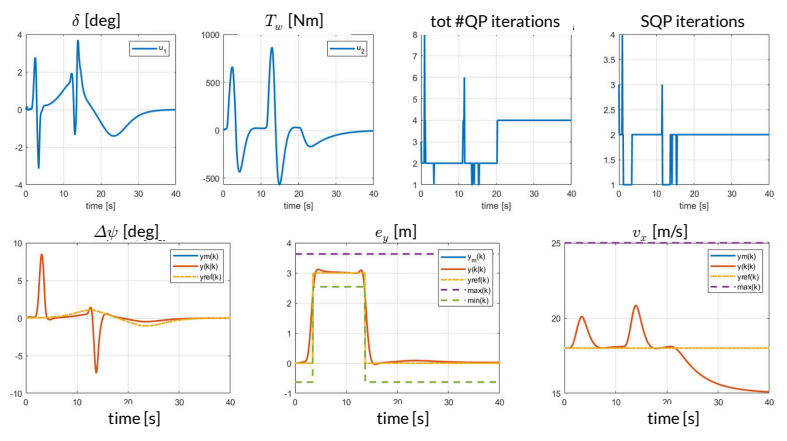

Good reference tracking, constraints on  $e_y, v_x$  satisfied, smooth command action

 $\mathbf{\Omega}$ 

**South Strain Section** 

# <span id="page-57-0"></span>[Direct Data-driven MPC](#page-57-0)

# Direct data-driven MPC

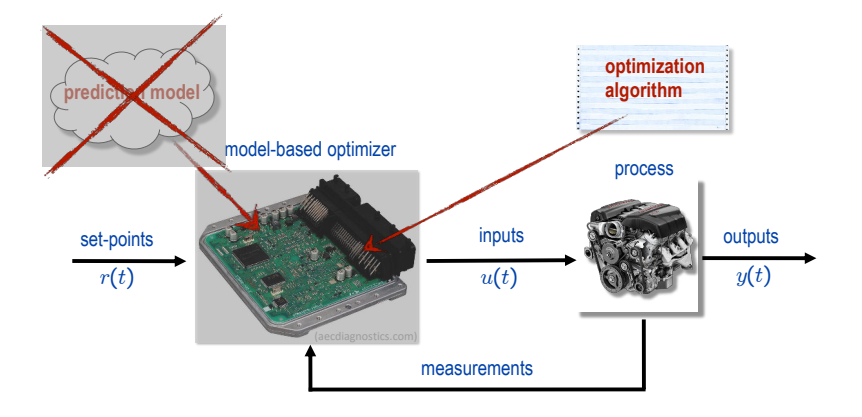

• Can we design an MPC controller **without** first identifying a model of the **open-loop process** ?

# Data-driven direct controller synthesis

(Campi, Lecchini, Savaresi, 2002) (Formentin et al., 2015)

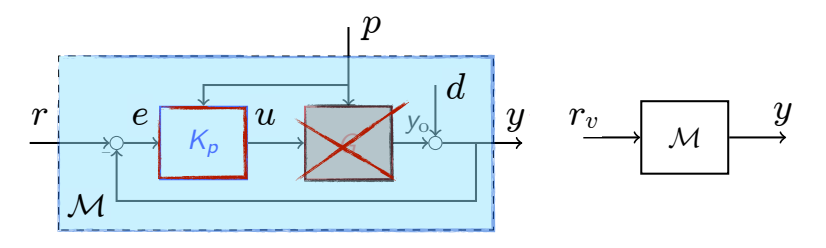

- Collect a set of data  $\{u(t), y(t), p(t)\}, t = 1, \ldots, N$
- Specify a **desired closed-loop linear model** M from  $r$  to  $y$
- Compute  $r_v(t) = \mathcal{M}^{\#}y(t)$  from **pseudo-inverse model**  $\mathcal{M}^{\#}$  of  $\mathcal{M}$
- **Identify** linear (LPV) model  $K_p$  from  $e_v = r_v y$  (virtual tracking error) to u

# Direct data-driven MPC

• Design a linear MPC (**reference governor**) to generate the reference r

(Bemporad, Mosca, 1994) (Gilbert, Kolmanovsky, Tan, 1994)

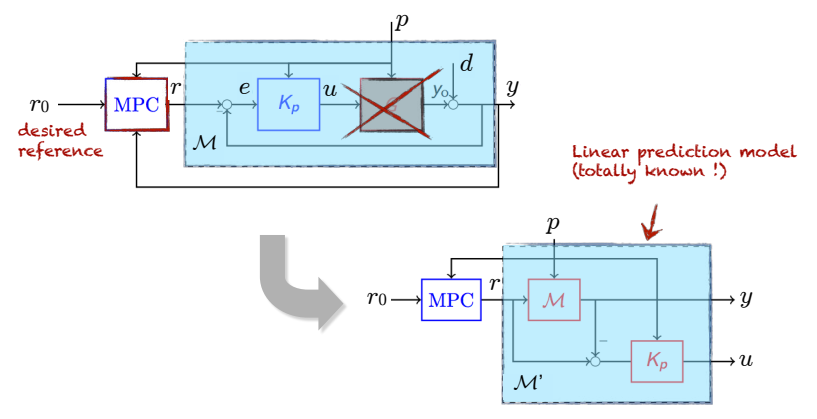

• MPC designed to handle input/output **constraints** and improve **performance**

(Piga, Formentin, Bemporad, 2017)

# Direct data-driven MPC - An example

Experimental results: MPC handles soft constraints on  $u, \Delta u$  and  $y$ 

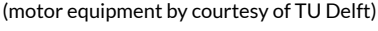

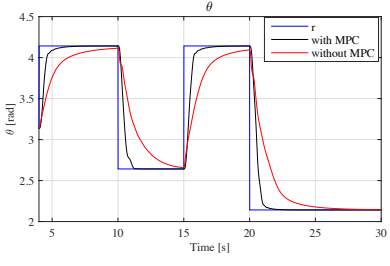

desired tracking performance achieved

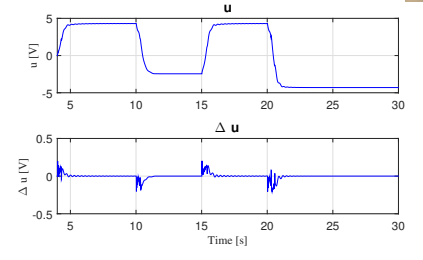

constraints on input increments satisfied

No open-loop process model was identified to design the MPC controller!

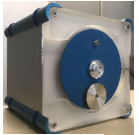

# Optimal direct data-driven MPC

**Question:** How to choose the reference model  $M$ ?

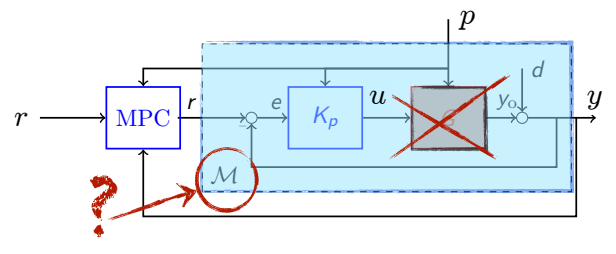

• Can we choose  $M$  from data so that  $K_p$  is an **optimal controller**?

## Optimal direct data-driven MPC

(Selvi, Piga, Bemporad, 2018)

**Idea**: parameterize desired closed-loop model  $\mathcal{M}(\theta)$  and optimize

$$
\min_{\theta} J(\theta) = \frac{1}{N} \sum_{t=0}^{N-1} \underbrace{W_y(r(t) - y_p(\theta, t))^2 + W_{\Delta u} \Delta u_p^2(\theta, t)}_{\text{performance index}} + \underbrace{W_{\text{fit}}(u(t) - u_v(\theta, t))^2}_{\text{identification error}}
$$

• Evaluating  $J(\theta)$  requires synthesizing  $K_p(\theta)$  from data and simulating the nominal model and control law

$$
y_p(\theta, t) = \mathcal{M}(\theta)r(t) \qquad u_p(\theta, t) = K_p(\theta)(r(t) - y_p(\theta, t))
$$

$$
\Delta u_p(\theta, t) = u_p(\theta, t) - u_p(\theta, t - 1)
$$

• Optimal θ obtained by solving a **(non-convex) nonlinear programming** problem

# Optimal direct data-driven MPC

#### • **Results**: **linear** process

$$
G(z) = \frac{z - 0.4}{z^2 + 0.15z - 0.325}
$$

Data-driven controller **only 1.3% worse** than model-based LQR (=SYS-ID on same data + LQR design)

• **Results**: **nonlinear (Wiener)** process

 $y_L(t) = G(z)u(t)$  $y(t) = |y_L(t)| \arctan(y_L(t))$ 

The data-driven controller is **24% better** than LQR based on identified open-loop model !

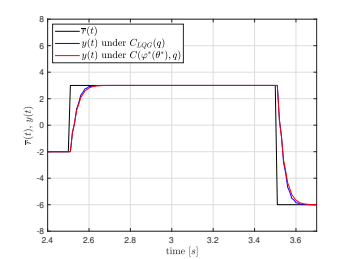

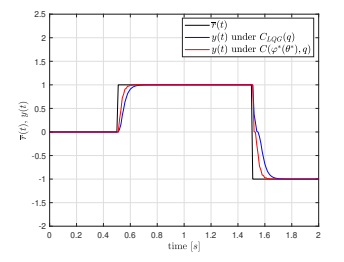

(Selvi, Piga, Bemporad, 2018)

# <span id="page-65-0"></span>DATA-DRIVEN OPTIMAL POLICY SEARCH

# Data-driven optimal policy search

• Plant + environment dynamics (**unknown**):

 $s_{t+1} = h(s_t, p_t, u_t, d_t)$ 

- $s_t$  states of plant & environment
- $p_t$  exogenous signal (e.g., reference)
- $u_t$  control input
- $-d_t$  unmeasured disturbances
- **Control policy**:  $\pi$  :  $\mathbb{R}^{n_s+n_p} \longrightarrow \mathbb{R}^{n_u}$  deterministic control policy

$$
u_t = \pi(s_t, p_t)
$$

• Closed-loop **performance** of an execution is defined as

$$
\mathcal{J}_{\infty}(\pi, s_0, \{p_{\ell}, d_{\ell}\}_{\ell=0}^{\infty}) = \sum_{\ell=0}^{\infty} \rho(s_{\ell}, p_{\ell}, \pi(s_{\ell}, p_{\ell}))
$$

$$
\rho(s_\ell,p_\ell,\pi(s_\ell,p_\ell))\;=\;\text{stage cost}
$$

"Model Predictive Control" -  $\oslash$  2024 A. Bemporad. All rights reserved.

# Optimal Policy Search Problem

• **Optimal policy:**

 $\pi^*$  =  $\arg \min_{\pi} \mathcal{J}(\pi)$  $J(\pi) = \mathbb{E}_{s_0, \{p_\ell, d_\ell\}} \left[ J_\infty(\pi, s_0, \{p_\ell, d_\ell\}) \right] \text{ expected performance}$ 

- **Simplifications**:
	- Finite parameterization:  $\pi = \pi_K(s_t, p_t)$  with  $K$  = parameters to optimize

- Finite horizon: 
$$
\mathcal{J}_L(\pi, s_0, \{p_\ell, d_\ell\}_{\ell=0}^{L-1}) = \sum_{\ell=0}^{L-1} \rho(s_\ell, p_\ell, \pi(s_\ell, p_\ell))
$$

• Optimal policy search: use **stochastic gradient descent (SGD)**

$$
K_t \leftarrow K_{t-1} - \alpha_t \mathcal{D}(K_{t-1})
$$

with  $\mathcal{D}(K_{t-1})$  = descent direction

# Descent Direction

- The descent direction  $\mathcal{D}(K_{t-1})$  is computed by generating:
	- $N_s$  perturbations  $s_0^{(i)}$  around the current state  $s_t$
	- $N_r$  random reference signals  $r_\ell^{(j)}$  of length  $L,$
	- $\; N_d$  random disturbance signals  $d_\ell^{(h)}$  of length  $L,$

$$
\mathcal{D}(K_{t-1}) = \sum_{i=1}^{N_s} \sum_{j=1}^{N_p} \sum_{k=1}^{N_q} \nabla_K \mathcal{J}_L(\pi_{K_{t-1}}, s_0^{(i)}, \{r_\ell^{(j)}, d_\ell^{(k)}\})
$$

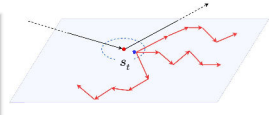

SGD step = mini-batch of size  $M = N_s \cdot N_r \cdot N_d$ 

- Computing  $\nabla_K J_L$  requires predicting the effect of  $\pi$  over L future steps
- We use a local linear model just for computing  $\nabla_K \mathcal{J}_L$ , obtained by running **recursive linear system identification**

# Optimal Policy Search Algorithm

- At each step  $t$ :
	- 1. Acquire current  $s_t$
	- 2. Recursively update the local linear model
	- 3. Estimate the direction of descent  $\mathcal{D}(K_{t-1})$
	- 4. Update policy:  $K_t \leftarrow K_{t-1} \alpha_t \mathcal{D}(K_{t-1})$
- If policy is **learned online** and needs to be applied to the process:
	- Compute the nearest policy  $K_t^\star$  to  $K_t$  that stabilizes the local model

 $K_t^{\star} = \arg\min_K ||K - K_t^s||_2^2$ s.t.  $K$  stabilizes local linear model linear matrix inequality

• When policy is learned online, **exploration** is guaranteed by the reference  $r_t$ 

# Special Case: Output Tracking

• 
$$
x_t = [y_t, y_{t-1}, \ldots, y_{t-n_o}, u_{t-1}, u_{t-2}, \ldots, u_{t-n_i}]
$$

 $\Delta u_t = u_t - u_{t-1}$  control input increment

- Stage cost:  $||y_{t+1} r_t||_{Qy}^2 + ||\Delta u_t||_R^2 + ||q_{t+1}||_{Q_q}^2$
- Integral action dynamics  $q_{t+1} = q_t + (y_{t+1} r_t)$

$$
\bullet \qquad s_t = \begin{bmatrix} x_t \\ q_t \end{bmatrix}, \quad p_t = r_t.
$$

• **Linear policy parametrization**:

$$
\pi_K(s_t, r_t) = -K^s \cdot s_t - K^r \cdot r_t, \qquad K = \begin{bmatrix} K^s \\ K^r \end{bmatrix}
$$

"Model Predictive Control" -  $\oslash$  2024 A. Bemporad. All rights reserved.

# Example: retrieve LQR from data

$$
\begin{cases}\nx_{t+1} = \begin{bmatrix}\n-0.669 & 0.378 & 0.233 \\
-0.288 & -0.147 & -0.638\n\end{bmatrix} x_t + \begin{bmatrix}\n-0.295 \\
-0.325 \\
-0.258\n\end{bmatrix} u_t \\
y_t = \begin{bmatrix}\n-1.139 & 0.319 & -0.571\n\end{bmatrix} x_t\n\end{cases}
$$

model is unknown

Online tracking performance (no disturbance,  $d_t = 0$ ):

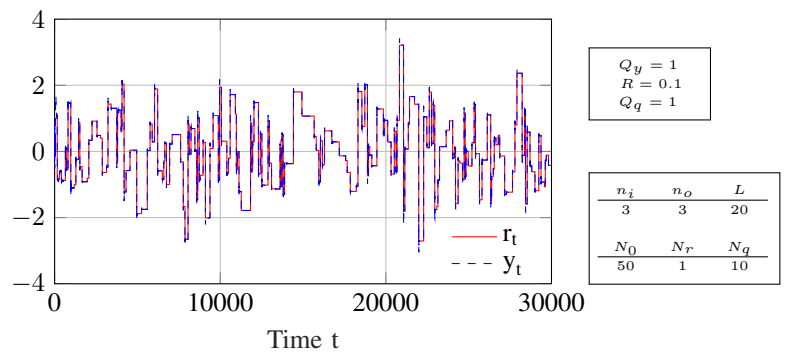
#### Example: retrieve LQR from data

Evolution of the error  $||K_t - K_{opt}||_2$ :

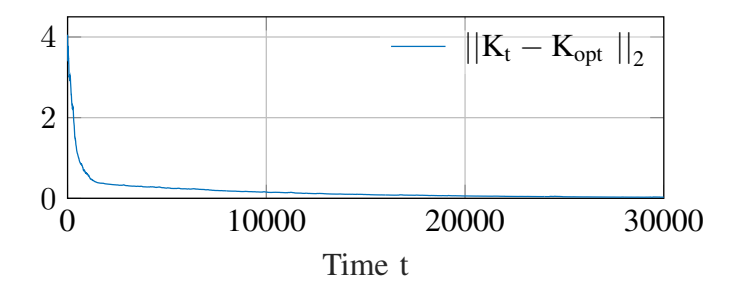

 $K_{\text{SGD}} = [-1.255, 0.218, 0.652, 0.895, 0.050, 1.115, -2.186]$ 

 $K_{\text{opt}} = [-1.257, 0.219, 0.653, 0.898, 0.050, 1.141, -2.196]$ 

"Model Predictive Control" - © 2024 A. Bemporad. All rights reserved.

#### Nonlinear Example

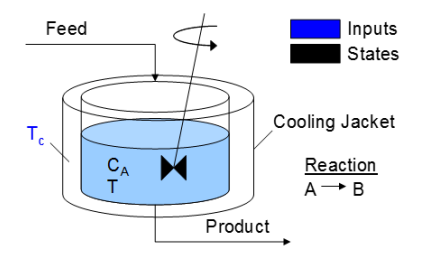

model is unknown

Feed:

- concentration: 10kg mol/m<sup>3</sup>
- temperature: 298.15K

Continuously Stirred Tank Reactor (CSTR)

apmonitor.com

$$
T=\hat{T}+\eta_T,~C_A=\hat{C_A}+\eta_C,~~\eta_T,~\eta_C\sim\mathcal{N}(0,\sigma^2),~~\sigma=0.01
$$

$$
Q_y = \begin{bmatrix} 1 & 0 \\ 0 & 0 \end{bmatrix} \qquad R = 0.1 \qquad Q_q = \begin{bmatrix} 0.01 & 0 \\ 0 & 0 \end{bmatrix}
$$

"Model Predictive Control" - © 2024 A. Bemporad. All rights reserved. 67/93

#### Nonlinear Example

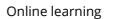

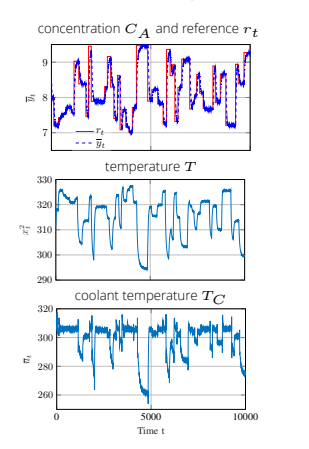

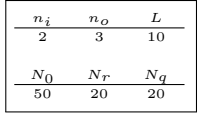

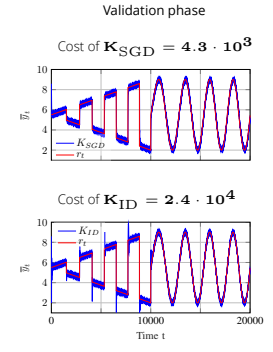

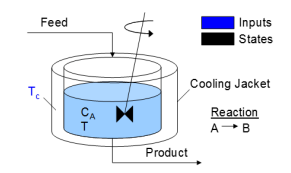

Continuously Stirred Tank Reactor (CSTR) (courtesy: apmonitor.com)

#### **SGD beats SYS-ID + LQR**

#### • Extended to **switching-linear** and **nonlinear** policy, and to **collaborative learning**

(Ferrarotti, Bemporad, 2020a) (Ferrarotti, Bemporad, 2020b) (Ferrarotti, Breschi, Bemporad, 2021) "Model Predictive Control" - © 2024 A. Bemporad. All rights reserved. 68/93

# <span id="page-75-0"></span>[Learning optimal MPC calibration](#page-75-0)

#### MPC calibration problem

- The design depends on a vector x of **MPC parameters**
- Parameters can be many things:

– …

- MPC weights, prediction model coefficients, horizons
- Covariance matrices used in Kalman filters
- Tolerances used in numerical solvers

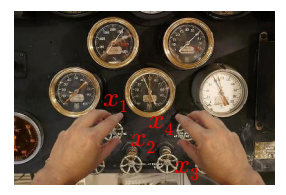

• Define a **performance index** f over a closed-loop simulation or real experiment. For example:

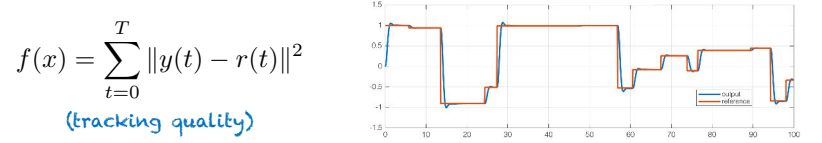

• **Automatic calibration** = find the **best** combination of parameters by solving the **global optimization problem**

$$
\min_x f(x)
$$

"Model Predictive Control" - © 2024 A. Bemporad. All rights reserved. 69/93

#### Global optimization algorithms for auto-tuning

**What is a good optimization algorithm to solve**  $\min f(x)$ ?

• The algorithm should not require the gradient  $\nabla f(x)$  of  $f(x)$ , in particular if experiments are involved (**derivative-free** or **black-box optimization** )

• The algorithm should not get stuck on local minima (**global optimization**)

• The algorithm should make the **fewest evaluations** of the cost function f (which is expensive to evaluate)

## Auto-tuning - Global optimization algorithms

- Several derivative-free global optimization algorithms exist: (Rios, Sahidinis, 2013)
	- Lipschitzian-based partitioning techniques:
		- **DIRECT** (DIvide in RECTangles) (Jones, 2001)
		- Multilevel Coordinate Search (**MCS**) (Huyer, Neumaier, 1999)
	- Response surface methods
		- **Kriging** (Matheron, 1967), **DACE** (Sacks et al., 1989)
		- Efficient global optimization (**EGO**) (Jones, Schonlau, Welch, 1998)
		- **Bayesian optimization** (Brochu, Cora, De Freitas, 2010)
	- Genetic algorithms (**GA**) (Holland, 1975)
	- Particle swarm optimization (**PSO**) (Kennedy, 2010)
	- ...

#### • **GLIS** method - **radial basis function** surrogates + **inverse distance weighting**

(Bemporad, 2020) **<cse.lab.imtlucca.it/~bemporad/glis>** pip install glis

## Auto-tuning - GLIS

• **Goal**: solve the **global optimization** problem

$$
\min_{x} f(x)
$$
  
s.t.  $\ell \le x \le u$   
 $g(x) \le 0$ 

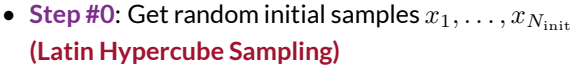

**Step #1:** given N samples of  $f$  at  $x_1, \ldots, x_N$ , build the **surrogate function** 

$$
\hat{f}(x) = \sum_{i=1}^{N} \beta_i \phi(\epsilon \|x - x_i\|_2)
$$

 $\phi$  = radial basis function

$$
\text{Example: } \phi(\epsilon d) = \frac{1}{1+(\epsilon d)^2}
$$
\n(inverse quadratic)

Vector  $\beta$  solves  $\hat{f}(x_i) = f(x_i)$  for all  $i = 1, ..., N$  (=linear system)

**Note**: build and minimize  $\hat{f}(x_i)$  iteratively may easily miss global optimum!

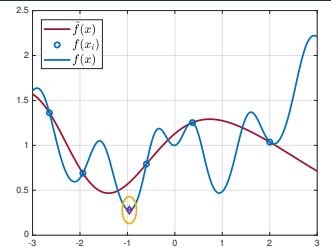

#### Auto-tuning - GLIS

• **Step #2**: construct the **IDW exploration function**

$$
z(x) = \frac{2}{\pi} \Delta F \tan^{-1} \left( \frac{1}{\sum_{i=1}^{N} w_i(x)} \right)
$$
  
or 0 if  $x \in \{x_1, \dots, x_N\}$ 

where 
$$
w_i(x) = \frac{e^{-||x - x_i||^2}}{||x - x_i||^2}
$$
  
\n $\Delta F$  = observed range of  $f(x_i)$ 

• **Step #3**: optimize the **acquisition function**

$$
x_{N+1} = \underset{\text{s.t.}}{\arg \min} \quad \hat{f}(x) - \delta z(x)
$$
  

$$
\text{s.t.} \quad \ell \le x \le u, \ g(x) \le 0
$$

δ= *exploitation* vs *exploration* tradeoff

to get new sample  $x_{N+1}$ 

Iterate the procedure to get new samples  $x_{N+2}, \ldots, x_{N_{\text{max}}}$ 

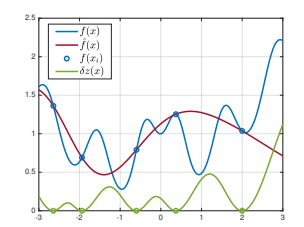

#### GLIS vs Bayesian Optimization

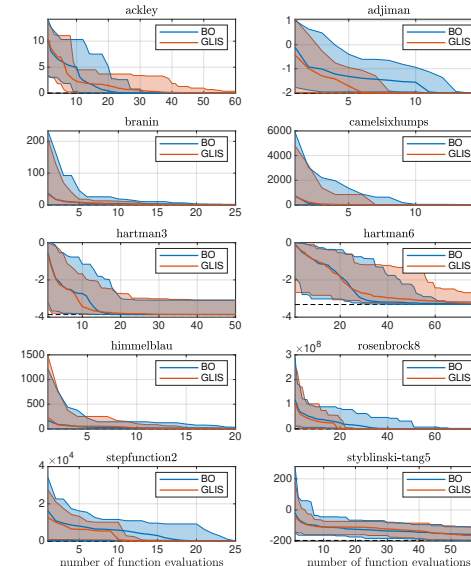

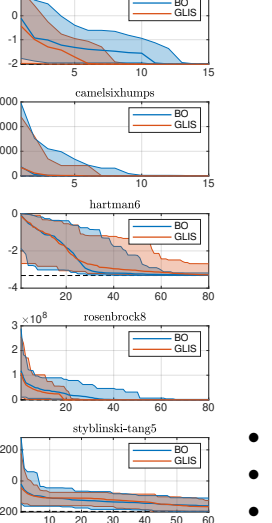

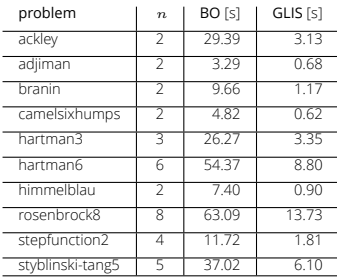

Results computed on 20 runs per test BO = MATLAB's bayesopt fcn

- Comparable performance
- GLIS is computationally lighter
- GLIS is more flexible

#### Auto-tuning: MPC example

• We want to auto-tune the linear MPC controller

$$
\min \sum_{k=0}^{50-1} (y_{k+1} - r(t))^2 + (W^{\Delta u}(u_k - u_{k-1}))^2
$$
\n  
\n
$$
\text{s.t.} \quad x_{k+1} = Ax_k + Bu_k
$$
\n
$$
y_c = Cx_k
$$
\n
$$
-1.5 \le u_k \le 1.5
$$
\n
$$
u_k \equiv u_{N_u}, \forall k = N_u, \dots, N-1
$$

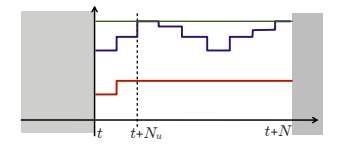

- Calibration parameters:  $x=[\log_{10}W^{\Delta u},N_u]$
- Range:  $-5 < x_1 < 3$  and  $1 < x_2 < 50$
- Closed-loop performance objective:

$$
f(x) = \sum_{t=0}^{T} \underbrace{(y(t) - r(t))^2}_{\text{track well}} + \underbrace{\frac{1}{2}(u(t) - u(t-1))^2}_{\text{smooth control action}} + \underbrace{2N_u}_{\text{small Q}}
$$

"Model Predictive Control" - © 2024 A. Bemporad. All rights reserved. 75/93

#### Auto-tuning: Example

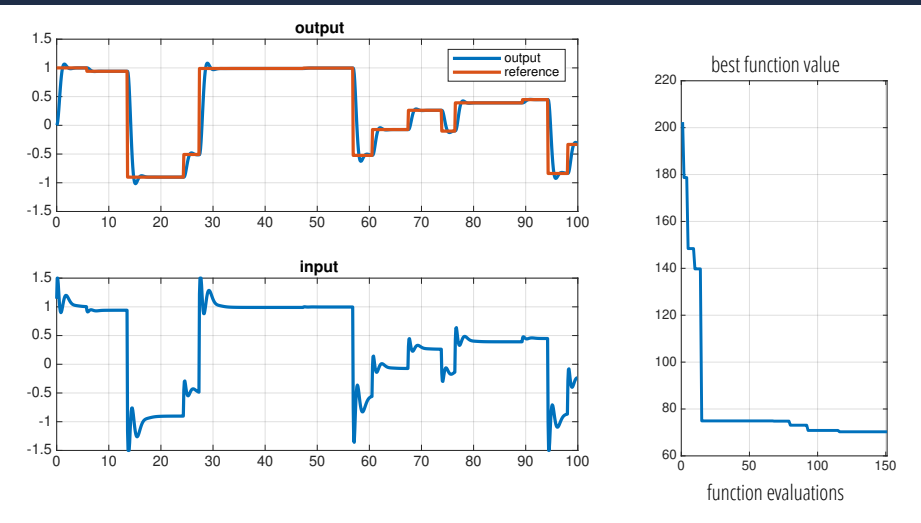

• Result:  $x^* = [-0.2341, 2.3007]$   $W^{\Delta u} = 0.5833, N_u = 2$ 

$$
W^{\Delta u} = 0.5833, N_u = 2
$$

"Model Predictive Control" - © 2024 A. Bemporad. All rights reserved. 76/93

#### MPC Autotuning Example

• Linear MPC applied to cart-pole system: **14 parameters** to tune

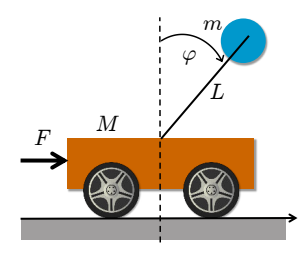

- **sample time**
- **weights** on outputs and input increments
- prediction and control **horizons**
- **covariance** matrices of Kalman filter
- absolute and relative **tolerances** of QP solver

• Closed-loop performance score: 
$$
J = \int_0^T |p(t) - p_{\textnormal{ref}}(t)| + 30 |\phi(t)| dt
$$

- MPC parameters tuned using 500 iterations of GLIS
- Performance tested with simulated cart on two hardware platforms (PC, Raspberry PI)

## MPC Autotuning Example

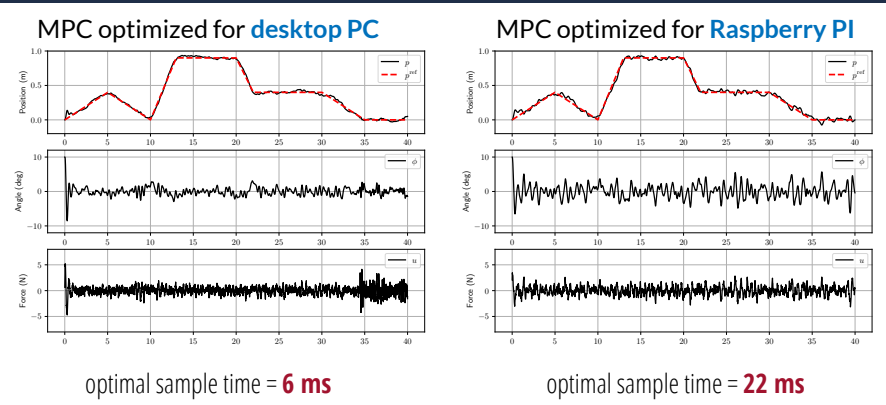

- MPC parameters tuned by **GLIS** global optimizer (500 fcn evals)
- Auto-calibration can squeeze max performance out of the available hardware
- Bayesian optimization gives similar results, but with larger computation effort
- Pros:
	- $\blacksquare$  Selection of calibration parameters x to test is fully automatic
	- Applicable to any calibration parameter (weights, horizons, solver tolerances, ...)
	- **Rather arbitrary performance index**  $f(x)$  (tracking performance, response time, worst-case number of flops, ...)
- Cons:
	- $\mathbf{R}$  Need to **quantify** an objective function  $f(x)$
	- **I** No room for qualitative assessments of closed-loop performance
	- Often have **multiple objectives**, not clear how to blend them in a single one

#### Active preference learning

- Objective function  $f(x)$  is not available (**latent function**)
- We can only express a **preference** between two choices:

$$
\pi(x_1, x_2) = \begin{cases}\n-1 & \text{if } x_1 \text{ "better" than } x_2 & [f(x_1) < f(x_2)] \\
0 & \text{if } x_1 \text{ "as good as" } x_2 & [f(x_1) = f(x_2)] \\
1 & \text{if } x_2 \text{ "better" than } x_1 & [f(x_1) > f(x_2)]\n\end{cases}
$$

• We want to find a global optimum  $x^*$  (="better" than any other  $x$ )

find  $x^*$  such that  $\pi(x^*, x) \leq 0$ ,  $\forall x \in \mathcal{X}, \, \ell \leq x \leq u$ 

- **Active preference learning**: iteratively propose a new sample to compare
- **Key idea**: learn a **surrogate** of the (latent) objective function from preferences

#### Preference-learning example

#### (Brochu, de Freitas, Ghosh, 2007)

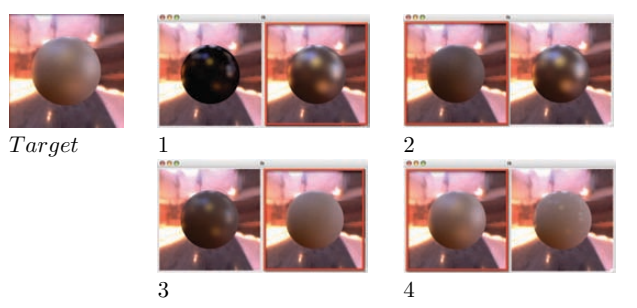

- Realistic image synthesis of material appearance are based on models with many parameters  $x_1, \ldots, x_n$
- Defining an objective function  $f(x)$  is hard, while a human can easily assess whether an image resembles the target one or not
- **Preference gallery** tool: at each iteration, the user compares two images generated with two different parameter instances

"Model Predictive Control" - © 2024 A. Bemporad. All rights reserved. 81/93

#### Active preference learning algorithm

(Bemporad, Piga, *Machine Learning*, 2021)

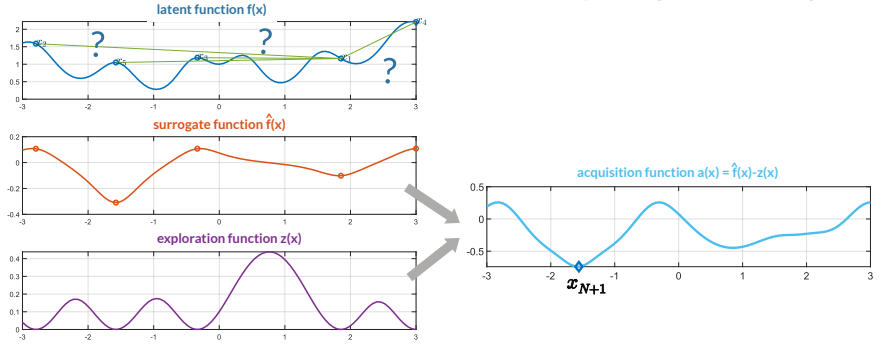

- Fit a surrogate  $\hat{f}(x)$  that respects the **preferences** expressed by the decision maker at sampled points (by solving a QP)
- **Minimize an acquisition function**  $\hat{f}(x) \delta z(x)$  to get a new sample  $x_{N+1}$
- **Compare**  $x_{N+1}$  to the current "best" point and **iterate**

## Semi-automatic calibration by preference-based learning

- Use **preference-based optimization** (**GLISp**) algorithm for **semi-automatic tuning** of MPC (Zhu, Bemporad, Piga, 2021)
- Latent function = calibrator's (unconscious) score of closed-loop MPC performance
- GLISp **proposes a new combination**  $x_{N+1}$  of MPC parameters to test
- By observing test results, the calibrator expresses a **preference**, telling if  $x_{N+1}$  is "**better**", "**similar**", or "**worse**" than current best combination
- Preference learning algorithm: **update the surrogate**  $\hat{f}(x)$  of the latent function, optimize the acquisition function, **ask preference**, and **iterate**

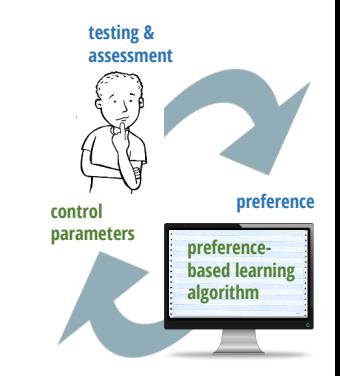

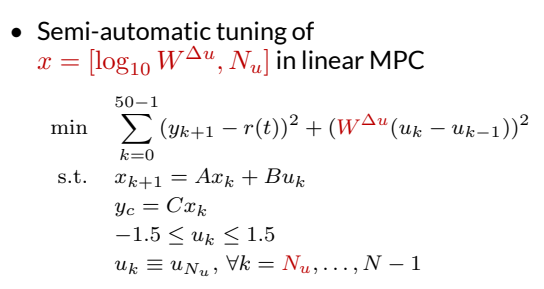

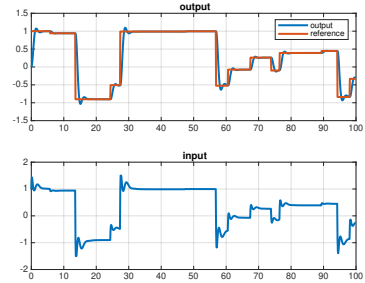

• Same performance index to assess closed-loop quality, but unknown: **only preferences** are available

• Result:  $W^{\Delta u} = 0.6888, N_u = 2$ 

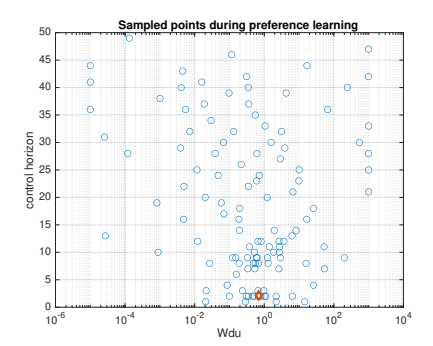

tested combinations of MPC params

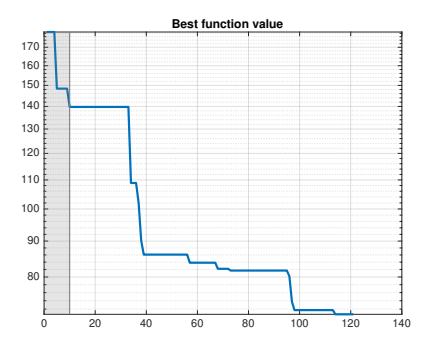

#### (latent) performance index

(Zhu, Bemporad, Piga, 2021)

• Example: calibration of a simple MPC for lane-keeping (2 inputs, 3 outputs)

$$
\begin{cases}\n\dot{x} = v \cos(\theta + \delta) \\
\dot{y} = v \sin(\theta + \delta) \\
\dot{\theta} = \frac{1}{L}v \sin(\delta)\n\end{cases}
$$

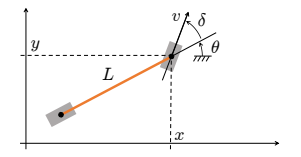

Multiple control objectives:

"*optimal obstacle avoidance*", "*pleasant drive*", "*CPU time small enough*", …

**not easy to quantify in a single function**

- 5 MPC parameters to tune:
	- **sampling time**
	- prediction and control **horizons**
	- **weights** on input increments ∆v, ∆δ

• Preference query window:

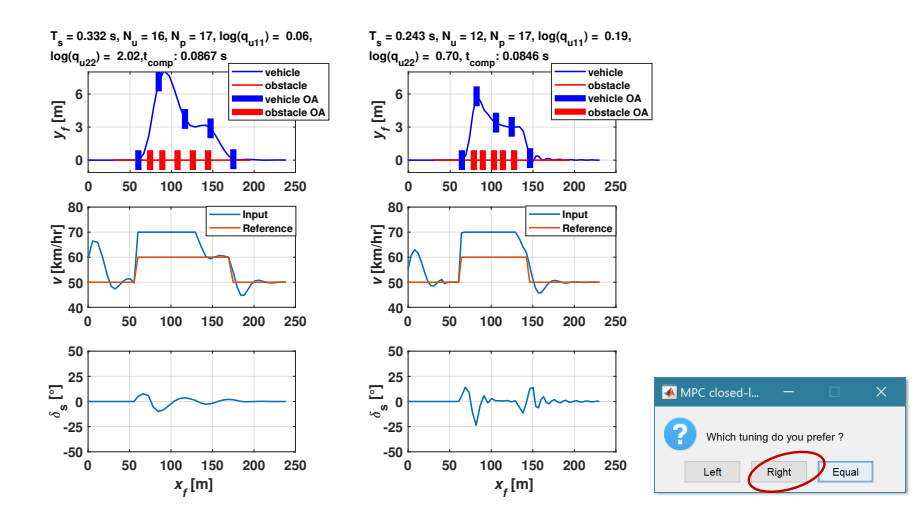

• Convergence after 50 GLISp iterations (=49 queries):

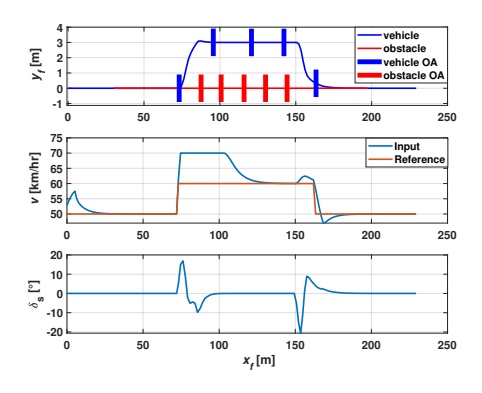

Optimal MPC parameters:

- $-$  sample time = 85 ms (CPU time = 80.8 ms)
- prediction horizon = 16
- $-$  control horizon  $= 5$
- weight on  $\Delta v$  = 1.82
- weight on  $\Delta\delta$  = 8.28

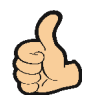

- **Note**: no need to define a closed-loop performance index explicitly!
- **Extended to handle also unknown constraints** (Zhu, Piga, Bemporad, 2021)

# <span id="page-96-0"></span>[Worst-case scenario detection](#page-96-0)

#### Corner-case scenario detection problem

(Zhu, Bemporad, Kneissl, Esen, 2022)

- **Goal**: detect **undesired simulation scenarios** (=**corner-cases**)
- Let  $x =$  parameters defining the scenario,  $\mathcal{X}_{\text{ODD}} =$  **operational design domain**  $x \in \mathcal{X}_{\text{ODD}} \subseteq \mathbb{R}^n$
- critical scenario = vector  $x^*$  for which the closed-loop behavior is critical
- Example:
	- $x =$  (initial distance between ego car and obstacle, obstacle acceleration, ...)
	- Critical scenario: time-to-collision is too short, excessive jerk of ego car, …
- **Key idea**: use **global optimizer** GLIS to generate **critical corner-cases**

$$
x^* \in \underset{x \in \mathcal{X}_{\text{ODD}}}{\text{arg min}} \quad f(x)
$$
  
s.t.  $\ell \le x \le u$ 

 $f(x)$  = criticality of closed-loop simulation (or experiment) determined by scenario  $x$ (the smaller  $f(x)$ , the more critical x is)

#### Corner-case detection: Case study

- **Problem**: find critical scenarios in automated driving w/ obstacles
- **MPC controller** for lane-keeping and obstacle-avoidance based on simple kinematic bicycle model (Zhu, Piga, Bemporad, 2021)

$$
\dot{x}_f = v \cos(\theta + \delta)
$$
  
\n
$$
\dot{w}_f = v \sin(\theta + \delta)
$$
  
\n
$$
\dot{\theta} = \frac{v \sin(\delta)}{L}
$$
  
\n
$$
(x_f, w_f) = \text{front-wheel position}
$$

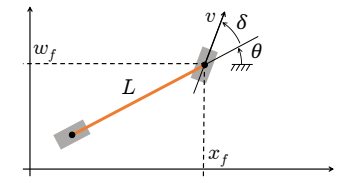

• **Black-box optimization** problem: given k obstacles, solve

$$
\min_{\ell \le x \le u} \sum_{i=1}^{k} d_{x_f, \text{critical}}^{\text{SV}, i}(x) + d_{w_f, \text{critical}}^{\text{SV}, i}(x)
$$
\ns.t. other constraints

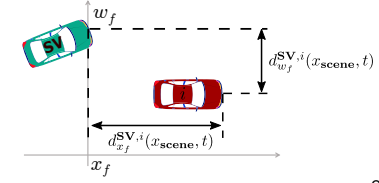

"Model Predictive Control" - © 2024 A. Bemporad. All rights reserved. 90/93

#### Corner-case detection: Case study

• **Cost function terms** to minimize: for each obstacle #i define

$$
d_{x_f,\text{critical}}^{\text{SV},i}(x) = \begin{cases} \min\limits_{t\in T_{\text{collision}}} d_{x_f}^{\text{SV},i}(x,t) & \mathcal{I}^i_{\text{collision}} & \text{min dist. }\text{ }\text{ecolusion with } \# i \\ L & \sim \mathcal{I}^i_{\text{collision}} \& \mathcal{I}_{\text{collision}} \text{ collision} & \text{collision with other } \# j\neq \# i \\ \sum\limits_{t\in T_{\text{sim}}} d_{x_f}^{\text{SV},i}(x,t) & \sim \mathcal{I}_{\text{collision}} & \text{no collision} \\ d_{w_f,\text{critical}}^{\text{SV},i}(x) = \begin{cases} \min\limits_{t\in T_{\text{collision}}}\hspace*{1mm} d_{w_f}^{\text{SV},i}(x,t) & \mathcal{I}^i_{\text{collision}} \\ w_{f,\text{safe}} & \sim \mathcal{I}^i_{\text{collision}} \& \mathcal{I}_{\text{collision}} \\ \sum\limits_{t\in T_{\text{sim}}} d_{w_f}^{\text{SV},i}(x,t) & \sim \mathcal{I}_{\text{collision}} \end{cases}
$$

$$
\begin{aligned} \mathcal{I}_{\text{collision}}^i & = \texttt{true} \quad \text{if} \quad \exists t \in T_{\text{sim}} \text{ s.t.}\\ (d_{x_f}^{\text{SV},i}(x,t) \leq L) \, \& \, (d_{w_f}^{\text{SV},i}(x,t) \leq W) \\ \mathcal{I}_{\text{collision}} & = \texttt{true} \quad \text{if} \quad \exists h \quad \text{s.t.} \quad \mathcal{I}_{\text{collision}}^h = \texttt{true} \end{aligned}
$$

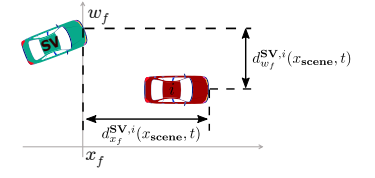

### Corner-case detection: Case study

• **Logical scenario 1**: GLIS identifies 64 collision cases within 100 simulations

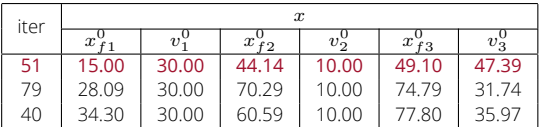

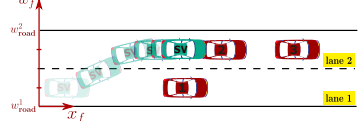

**red** = optimal solution found by GLIS solver

Ego car changes lane to avoid #1, but cannot brake fast enough to avoid #2

• **Logical scenario 2**: GLIS identifies 9 collision cases within 100 simulations

| iter | $\boldsymbol{x}$ |       |       |
|------|------------------|-------|-------|
|      | $x_{\tau}$       |       | $t_c$ |
| 28   | 12.57            | 46.94 | 16.75 |
| 16   | 17.53            | 47.48 | 23.65 |
| 88   | 44.54            | 41.26 | 16.02 |

**red** = optimal solution found by GLIS solver

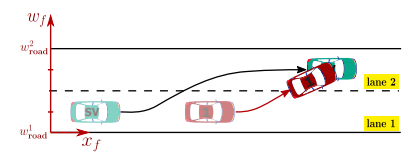

Ego car changes lane to avoid #1, but cannot decelerate in time for the sudden lane-change of #1

## Learning-based MPC: final remarks

- **Learning-based MPC** is a formidable combination for advanced control:
	- **MPC** / online optimization is an extremely powerful control methodology
	- **ML** extremely useful to get **control-oriented models** and **control laws** from **data**
- Ignoring **ML** tools would be a mistake (a lot to "learn" from machine learning)
- **ML** cannot replace control engineering:
	- **Black-box** modeling can be a failure. Better use **gray-box** models when possible
	- Approximating the control law can be a failure. Don't abandon online optimization
	- Pure AI-based **reinforcement learning** methods can be also a failure
- A wide spectrum of research opportunities and new practices is open !

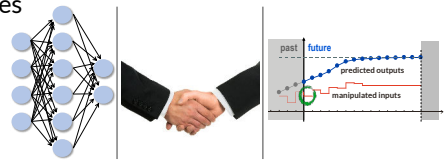